## **IMPLEMENTASI KRIPTOGRAFI UNTUK KEAMANAN DATA FILE MENGGUNAKAN ALGORITMA ADVANCED ENCRYPTION STANDARD (AES) DENGAN PENERAPAN TEKNIK SELEKTIF**

**Skripsi**

untuk memenuhi sebagian persyaratan meraih S-1

Program Studi Teknik Informatika

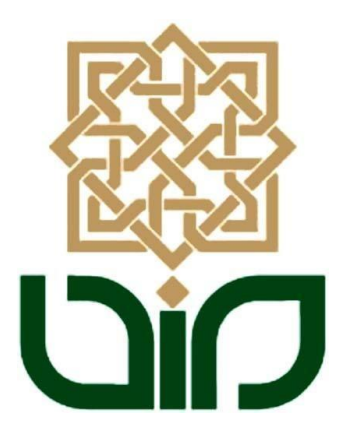

**Disusun Oleh : Didik Eko Pramono 15650051**

**Kepada TEKNIK INFORMATIKA FAKULTAS SAINS DAN TEKNOLOGI UNIVERSITAS ISLAM NEGERI SUNAN KALIJAGA YOGYAKARTA**

**2019**

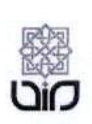

#### **KEMENTERIAN AGAMA** UNIVERSITAS ISLAM NEGERI SUNAN KALIJAGA FAKULTAS SAINS DAN TEKNOLOGI Jl. Marsda Adisucipto Telp. (0274) 540971 Fax. (0274) 519739 Yogyakarta 55281

#### PENGESAHAN TUGAS AKHIR

Nomor: B-1972/Un.02/DST/PP.00.9/05/2019

Tugas Akhir dengan judul

:IMPLEMENTASI KRIPÉOGRAFI UNTUK KEAMANAN DATA FILE MENGGUNAKAN ALGORITMA ADVANCED ENCRYPTION STANDARD (AES) DENGAN PENERAPAN TEKNIK SELEKTIF

yang dipersiapkan dan disusun oleh:

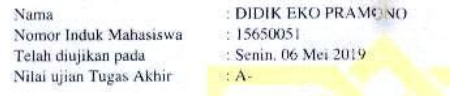

dinyatakan telah diterima oleh Fakultas Sams dan Teknologi UIN Sunan Kalijaga Yogyakarta

TIM UJIAN TUGAS AKHIR Ketua Sidang Dr. Bambang Sugiantoro, S.St., M.T.<br>NIP: 19751024 200912 1 002 Penguji II · Penguji I

تە بە

Agus Mulyanto, S.Si., M.Kom NIP. 19710823 199903 1 003

F

Nurochman, S.Kom., M.Kom<br>NIP 19801223 200901 1 007

1983<br>1994 - VIN Sunan Kafijaga<br>1984 - Fakultas Sains dan Teknologi DEKAN

HTERIAN Unit tono, M.Si 9 212 200003 1 001

 $1/1$ 28/05/2019

<span id="page-2-0"></span>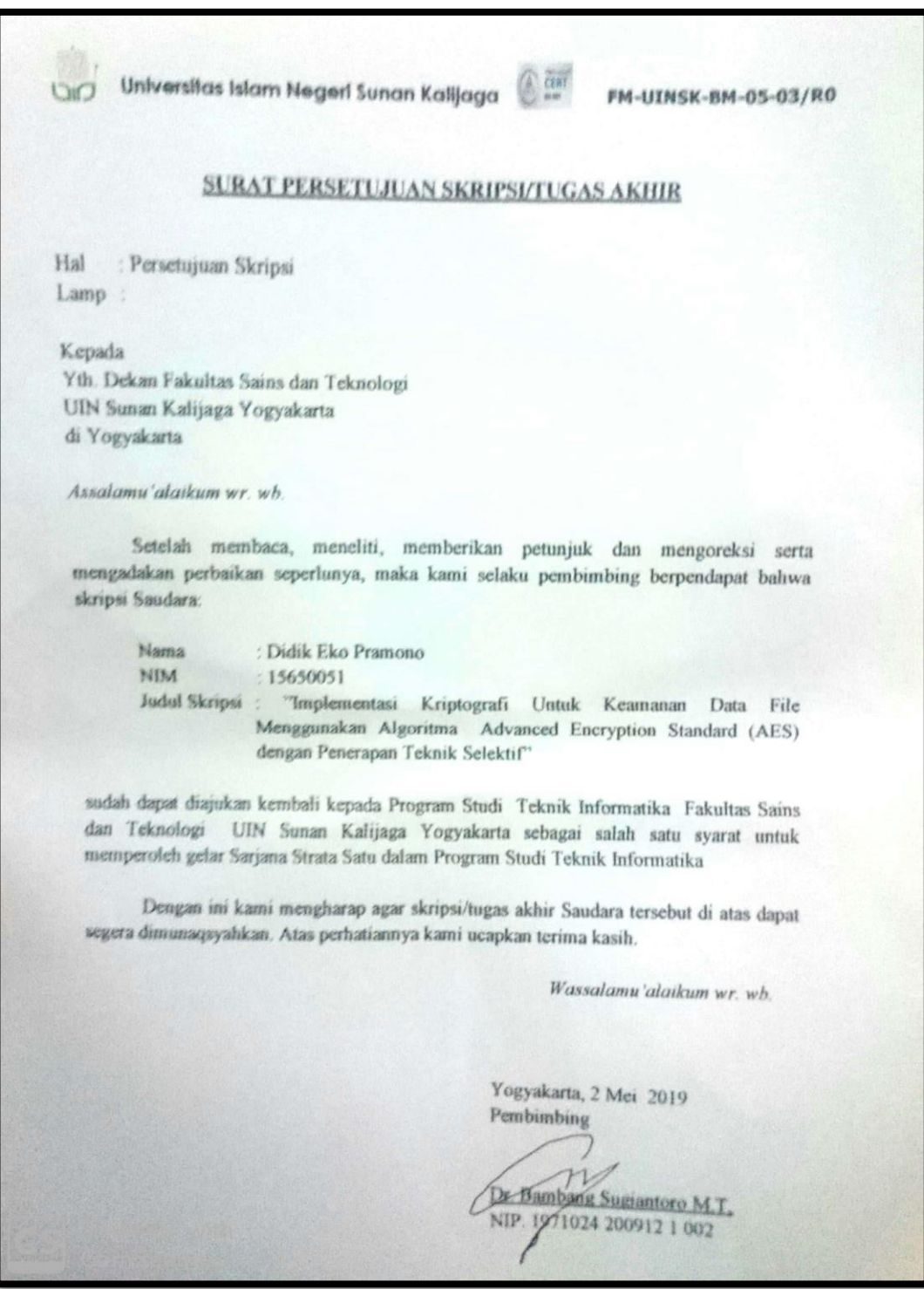

#### PERNYATAAN KEASLIAN SKRIPSI

Saya yang bertanda tangan dibawah ini:

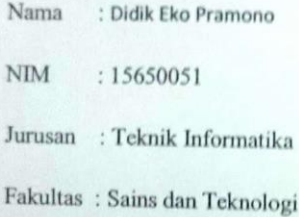

Menyatakan bahwa skripsi saya yang berjudul "Implementasi Kriptografi Untuk Keamanan Data File Menggunakan Algoritma Advanced Encryption Standard (AES) dengan Penerapan Teknik Selektif" merupakan hasil penelitian saya sendiri, tidak terdapat pada karya yang pernah di ajukan untuk memperoleh gelar kesarjana di suatu perguruan tinggi, dan bukan plagiasi karya orang lain kecuali yang secara tertulis diacu dalam naskah ini dan disebutkan dalam daftar pustaka.

<span id="page-3-0"></span>Yogyakarta, 2 Mei 2019 IT RAI<br>VIPEL C1AFF68842479 00

Didik Eko Pramono NIM.15650051

#### **KATA PENGANTAR**

<span id="page-4-0"></span>Alhamdulillah, segala puji bagi Allah Subhanahu wa ta'ala atas limpahan rahmatnyaNya. Shalawat serta salam semoga tercurah kepada Nabi Muhammad SAW. Akhirnya penulis dapat menyelesaikan penelitian Tugas Akhir yang berjudul **Implementasi Kriptografi Untuk Keamanan Data File Menggunakan Algoritma Advanced Encryption Standard (AES) Dengan Penerapan Teknik Selektif**. Penulis menyadari dalam menyelesaikan skripsi ini tidak akan berjalan lancar tanpa dukungan dari berbagai pihak. Oleh karena itu, kesempatan ini penulis mengucapkan banyak terima kasih kepada:

- 1. Prof Drs.Yudian Wahyudi, MA,Ph.D, selaku Rektor Universitas Islam Negeri Sunan Kalijaga Yogyakarta
- 2. Bapak Dr. Murtono M.Si selaku Dekan Fakultas Sains dan Teknologi Universitas Islam Negeri Sunan Kalijaga.
- 3. Bapak Sumarsono M.Kom. selaku Ketua Program Studi Teknik Informatika Fakultas Sains dan Teknologi Universitas Islam Negeri Sunan Kalijaga.
- 4. Bapak Dr. Bambang Sugiantoro M.T, selaku dosen pembimbing yang selalu sabar membimbing, mengarahkan, memberikan nasehat dan saran selama penyusunan skripsi.
- 5. Ibu, Ayah, dan adekku tercinta yang senantiasa mendoa'akan dan memberikan dukungan penuh bagi penulis.
- 6. Seluruh teman-teman keluarga besar Program Studi Teknik Informatika, khususnya angkatan 2015 yang telah banyak sekali memberi masukan, saran dan diskusi yang begitu berharga.

Yogyakarta, 01 Mei 2019

Didik Eko Pramono 15650051

### **HALAMAN MOTTO**

<span id="page-5-0"></span>Jika engkau menolong agama Allah , niscaya Allah akan menolongmu

Sesungguhnya setiap kesulitan slalu beserta kemudahan

Sesungguhnya kebutuhan manusia tehadap ilmu melebihi kebutuhan pada makanan dan minuman, karena seorang membutuhkan makanan dan minuman sehari cukup sekali atau dua kali, sedangkan terhadap ilmu manusia membutuhkannya dalam setiap hitungan nafasnya

### **DAFTAR ISI**

<span id="page-6-0"></span>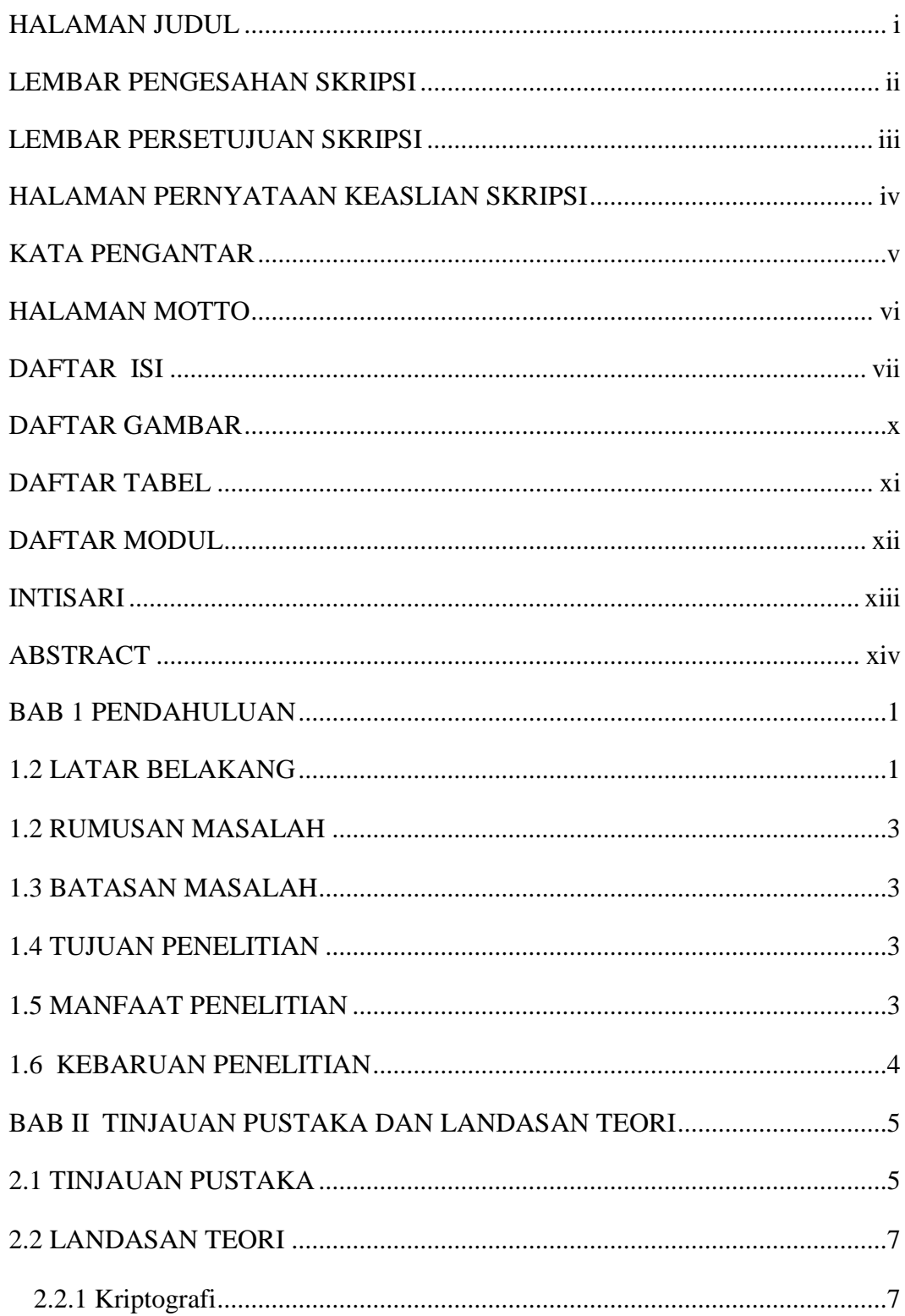

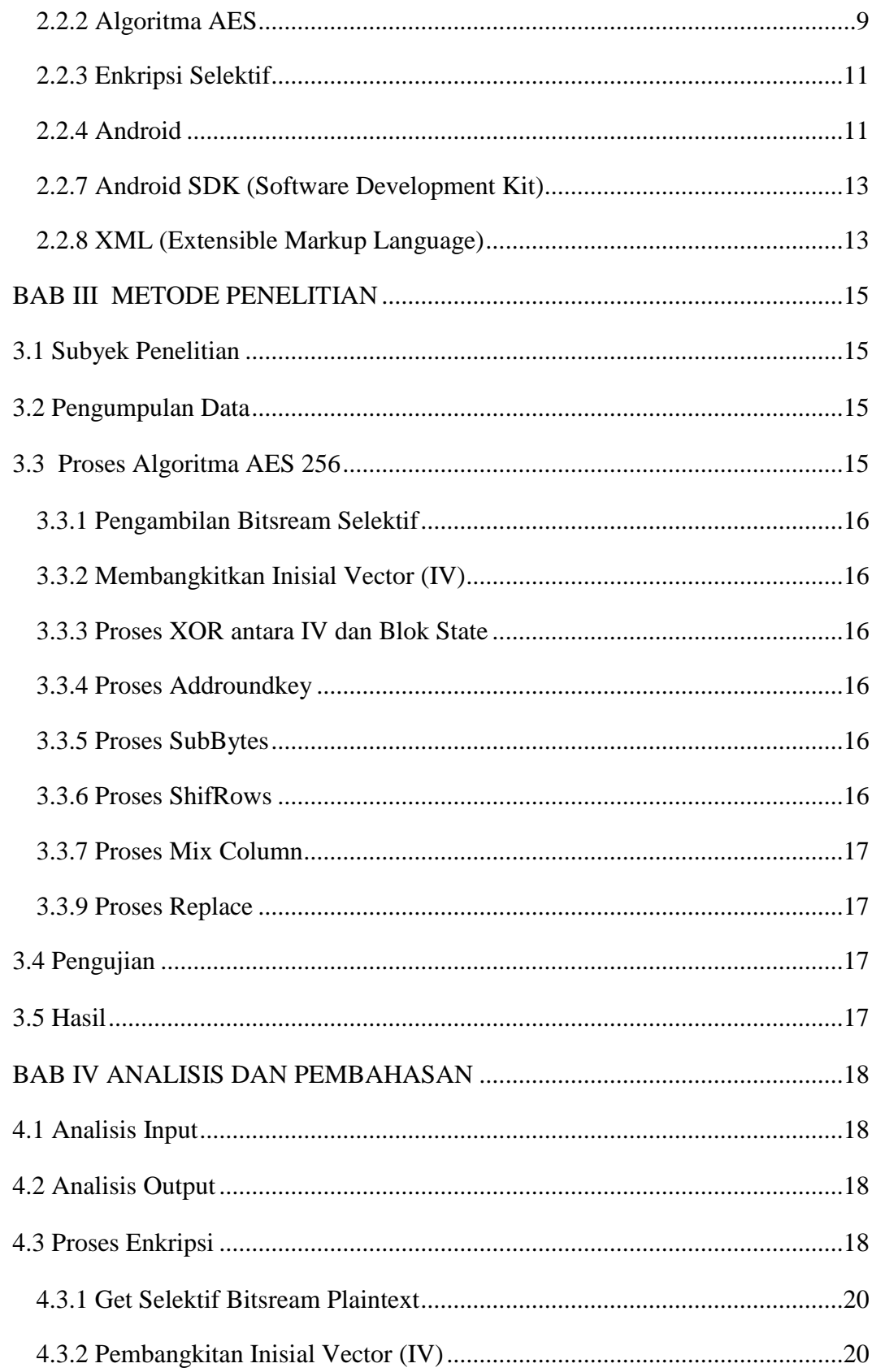

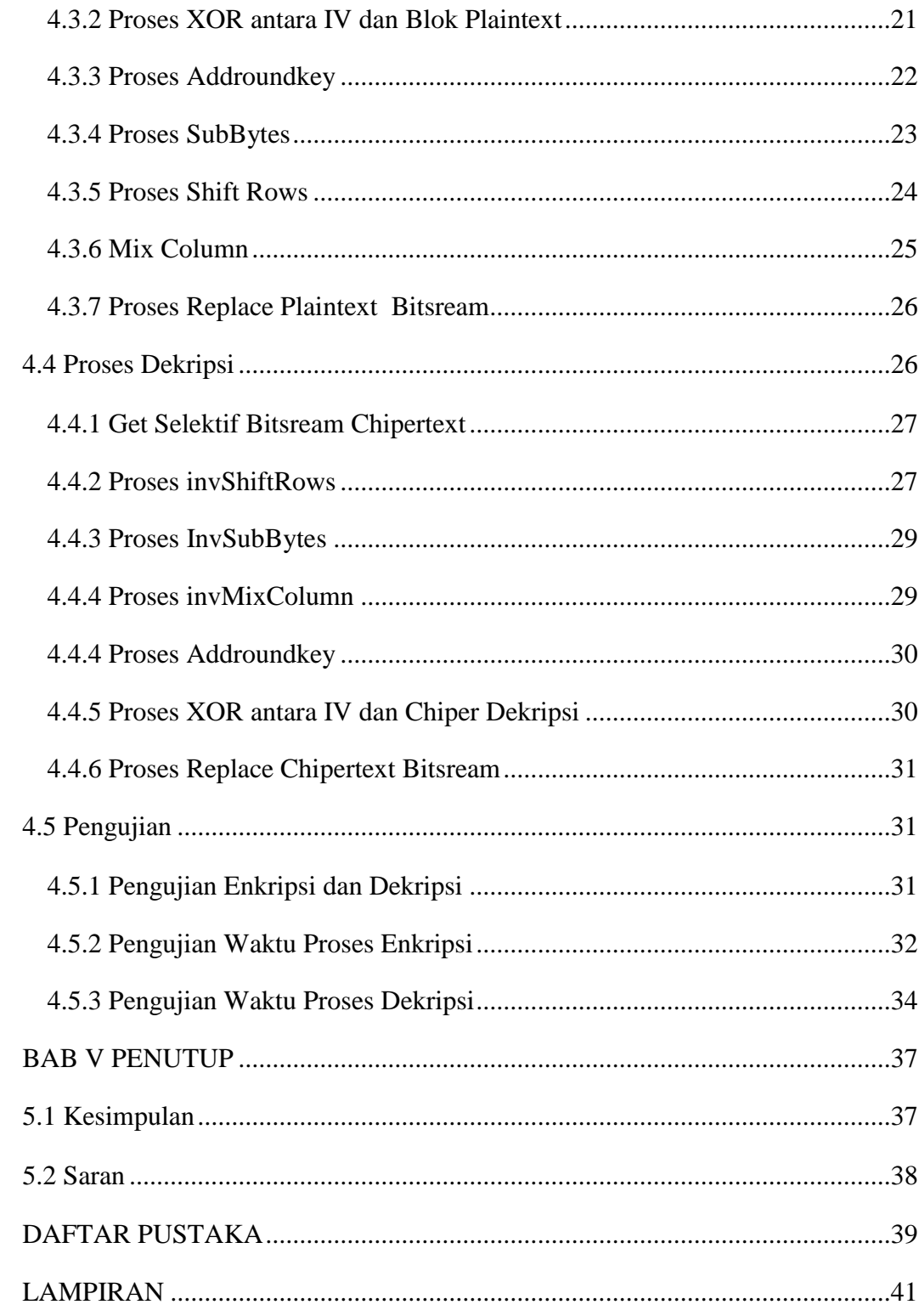

### **DAFTAR GAMBAR**

<span id="page-9-0"></span>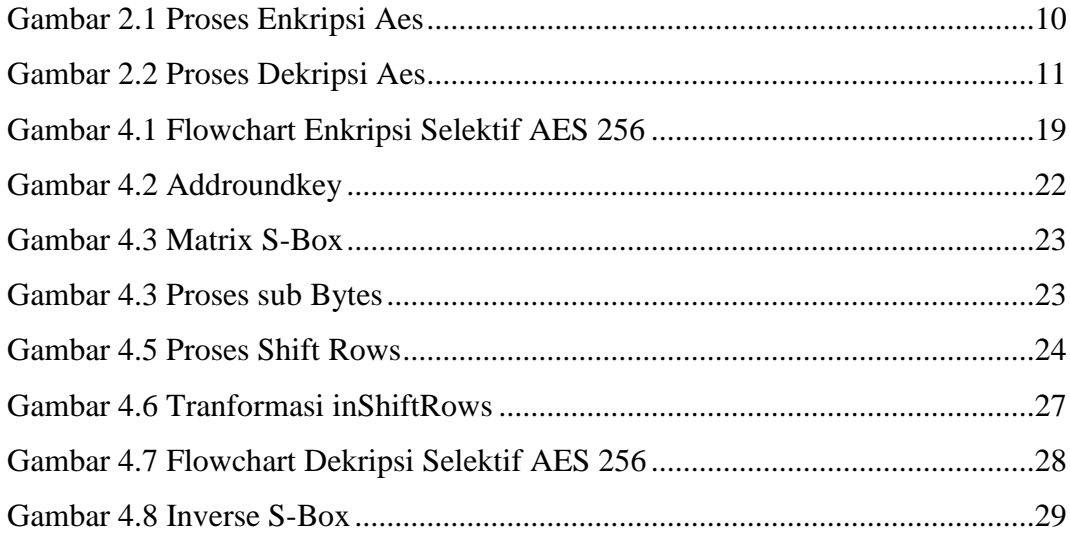

### **DAFTAR TABEL**

<span id="page-10-0"></span>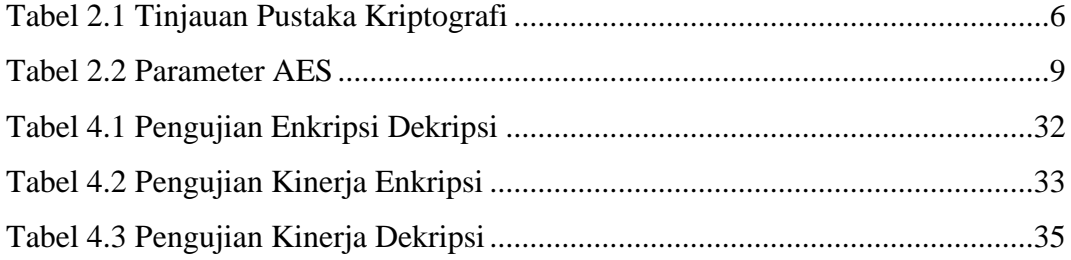

#### **DAFTAR MODUL**

<span id="page-11-0"></span>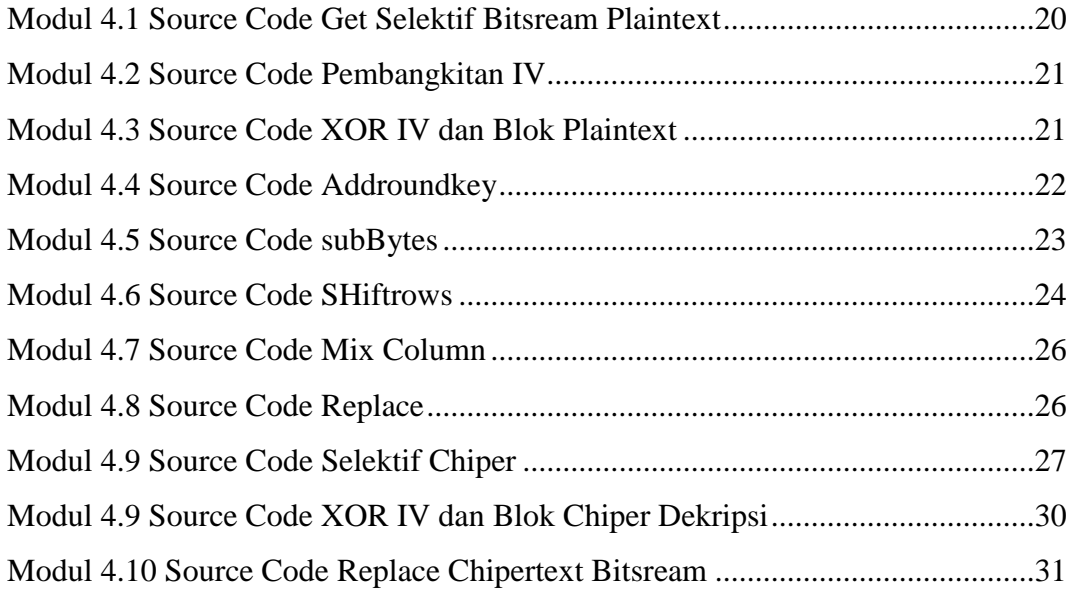

# **IMPLEMENTASI KRIPTOGRAFI UNTUK KEAMANAN DATA FILE MENGGUNAKAN ALGORITMA ADVANCED ENCRYPTION STANDARD (AES) DENGAN PENERAPAN TEKNIK SELEKTIF**

## **DIDIK EKO PRAMONO 15650051 INTISARI**

<span id="page-12-0"></span>Kemajuan teknologi komputer dan telekomunikasi telah memberikan banyak manfaat bagi peningkatan kualitas kehidupan sosial ekonomi. Disisi lain memunculkan ancaman baru, diantaranya adalah penyadapan, pembajakan dan penyebarluasan data oleh orang lain untuk penyalahgunaan. Dalam dunia informasi terdapat data-data penting dan bersifat rahasia yang tidak boleh diketahui oleh umum.

# Berdasarkan hal tersebut peneliti akan mengembangkan suatu aplikasi kriptografi Advanced Enryption Stamdard (AES) untuk mengamankan dan menjaga kerahasiaan data file , serta melihat kinerja algoritma kriptografi tersebut dari segi waktu prosesnya. Data yang digunakan adalah data file dokumen dan file multimedia yang telah melalui ekstraksi secara selektif dengan hanya memilih 99999 byte awal file untuk mereduksi ukuran objek bistream file guna meningkatkan efisiensi algoritma tanpa mengurangi resiko sisi keamanan.

Hasil penelitian menunjukkan bahwa algoritma AES dengan panjang kunci 256 bit dapat menyandikan isi suatu file sehingga dapat mengamankan file tersebut, Adapun hasil pengujian menunjukkan bahwa penerapan selektif dapat mereduksi volume objek bitsreaam sehingga mempu meningkatkan kecepatan proses enkripsi dan dekripsi dengan hasil : file uji yang berukuran >= 99999 byte dapat di enkripsi/dekripsi dengan rentang waktu 2,6 – 3,0 detik sedangkan file uji berukuran <= 99999 byte dapat di enkripsi/dekripsi dengan lama waktu  $< 2.7$  detik.

Kata Kunci: Kriptografi Aes 256-bit, Enkripsi Selektif,, keamanan informasi

## **CRYPTOGRAPHIC IMPLEMENTATION FOR SECURITY DATA FILES USING ADVANCED ENCRYPTION STANDARD (AES) ALGORITHM WITH THE PRACTICE OF SELECTIVE TECHNIQUES**

### **DIDIK EKO PRAMONO 15650051**

#### **ABSTRACT**

<span id="page-13-0"></span>The progress of computer and telecommunications technology has provided many benefits for improving the quality of socio-economic life. On the other hand raises new threats, including tapping, piracy and dissemination of data by others for abuse. In the world of information there are important and confidential data that should not be known by the public.

Based on this, the researcher will develop an cryptographic application Advanced Enryption Stamdard (AES) to secure and maintain the confidentiality of data files, and see the performance of the cryptographic algorithm in terms of processing time. The data used are document file data and multimedia files that have been selectively extracted by only selecting the 99999 initial byte file to reduce the size of the bistream file object to increase the efficiency of the algorithm without reducing the risk of security.

The results showed that the AES algorithm with 256-bit key length can encode the contents of a file so that it can secure the file. The test results show that selective application can reduce the volume of bitsreaam objects so that it can increase the speed of the encryption and decryption process with results : all file with size  $>$  99999 bytes can be encrypted / decrypted with speed of 2.6 - 3.0 seconds while the test file measuring <= 99999 bytes can be encrypted / decrypted with a speed of time <2.7 seconds.

Keywords: Aes 256-bit cryptography, Selective Encryption, information security

## **BAB 1 PENDAHULUAN**

#### <span id="page-14-1"></span><span id="page-14-0"></span>**1.2 LATAR BELAKANG**

Perpaduan teknologi telekomunikasi, internet, dan penyiaran, telah mendorong munculnya infrastruktur ekonomi baru. Tentunya memberikan manfaat bagi peningkatan kualitas kehidupan sosial dan ekonomi dengan globalisasi ekonomi digital. Disi lain keterhubungan dengan jaringan pita lebar, memunculkan ancaman pada seluruh aset nasional. Keterhubungan dalam jaringan global ini membentuk jaringan siber yang memberi banyak kemudahan dan juga memberikan dampak kerentanan dan ancaman baru. Perkembangan teknologi yang pesat membuat teknik perang siber menjadi lebih kompleks dan lebih canggih. Kemampuan cyber intelegence negara Indonesia bukan saja dibutuhkan karena ancaman perang siber dari hari ke hari semakin besar, namun menjadi pertaruhan besar kemajuan bangsa ke depan.

Dari laporan tahunan honeynet project Badan Siber dan Sandi Negara (BSSN) dan Indonesia Honeynet Project (IHP), negara Indonesia telah menduduki peringkat kedua tertinggi perang siber pada bulan November 2018 (Dwi Amanda, Lukas and Adi Putra, 2018). Sehingga keamanan dan kerahasian data adalah sesuatu yang sangat penting untuk kemajuan bangsa ini. Tentunya hal ini membutuhkan banyak peran para peneliti dalam hal keamanan data untuk dijadikan acuan bagi para pengembang dalam memilih setrategi implementasi peningkatan aspek keamanan data atau informasi.

Kriptografi merupakan salah satu teknik untuk meningkatkan mekanisme keamanan data dengan cara melakukan penyandian terhadap data asli sehingga tidak dimengerti lagi maknanya. Saat ini banyak bermunculan algoritma kriptografi yang terus dianalisis, dicoba dan disempurnakan untuk mencari algoritma yang dianggap memenuhi standar keamanan. Beberapa algoritma kriptografi yang dikenal antara lain AES, Blowfish, RC4, Vigenere Cipher, Enigma, IDEA dan lainnya.

Advanced Encryption Standard (AES) merupakan salah satu algoritma yang dipandang cukup kuat. Algoritma ini memiliki kemampuan bertahan dari serangan. Secara keseluruhan**,** AES terdiri dari tiga penyandian blok yaitu AES-128, AES-192 dan AES-256**.** Masing-masing penyandian AES mengenkripsi dan mendekripsi data dalam blok 128 bit menggunakan kunci kriptografi untuk 128, 192 dan 256-bit dengan 256-bit merupakan yang paling aman. Beberapa organisasi bidang teknologi komputer seperti Apple, Microsoft hingga National Security Agency (NSA) menggunakan algoritma ini sebagai standar keamanan untuk mengenkripsi data penting (Taylor, 2018).

Dalam dunia informasi terdapat data yang bersifat rahasia yang beragam jenisnya, diantara jenis data-data rahasia tersebut adalah data yang bertipe file. Data berjenis file ini memiliki tingkat sensitif tinggi. Terbukti dengan perubahan terhadap sebagian bitstream, berakibat pada kerusakan bitream seluruh file secara beruntun. Hal inilah yang mendorong peneliti menggunakan strategi implementasi penerapan teknik selektif sebagai pertimbangan yang tepat dalam menerapkan algoritma AES pada data bertipe file. Strategi ini diusulkan oleh peneliti karena strategi ini melakukan enkripsi hanya terhadap sebagian bitsream saja ,tetapi mampu berdampak pada keseluruhan bitstream. Memilih strategi yang tepat tersebut, dalam strategi implementasi dapat mereduksi ukuran volume objek bitsream yang akan dienkripsi sehingga membuat algoritma AES bekerja lebih optimal, dapat meringankan beban kerja komputasi enkripsi dan dekripsi.

Berdasar uraian diatas , peneliti tertarik membangun Aplikasi mobile untuk mengamankan data file menggunakan algoritma kriptografi AES 256-bit dengan penerapan teknik selektif. Selain itu diharapkan pula aplikasi yang dibangun ini dapat melihat kinerja algoritma tersebut dari segi waktu prosesnya.

#### <span id="page-16-0"></span>**1.2 RUMUSAN MASALAH**

Berdasarkan latar belakang masalah tersebut maka dapat dirumuskan permasalahan yang dapat diselsaikan dalam penelitian ini adalah Bagaimana membuat aplikasi Mobile untuk mengamankan data file menggunakan algoritma kriptografi Advanced Encryption Standard (AES) dengan penerapan teknik selektif dan memperlihatkan kinerja algoritma tersebut dari segi waktu prosesnya.

#### <span id="page-16-1"></span>**1.3 BATASAN MASALAH**

Adapun batasan masalah dalam penelitian ini adalah :

- 1. Data file yang digunakan adalah data file dokumen office dan file multimedia audio, gambar dan video.
- 2. Aplikasi mobile hanya dapat dijalankan pada platform android
- 3. Algoritma kriptografi yang digunakan adalah AES dengan panjang kunci 256 bit.

#### <span id="page-16-2"></span>**1.4 TUJUAN PENELITIAN**

Sesuai dengan latar belakang dan batasan masalah di atas, maka tujuan dari penelitian ini adalah :

- 1. Mampu membuat aplikasi mobile untuk mengamankan dan merahasiakan data berupa file dokumen dan file multimedia.
- 2. Mampu memperlihatkan kinerja algoritma AES dengan penerapan selektif dari segi waktu prosesnya.

#### <span id="page-16-3"></span>**1.5 MANFAAT PENELITIAN**

Berdasarkan Rumusan Masalah diatas , maka tujuan penelitian ini adalah :

- 1. Diharapakan hasil dari penelitian ini dapat dapat menjaga kerahasiaan data baik yang terhubung dengan jaringan atau tidak.
- 2. Meningkatkan keamanan data menggunakan kriptografi AES dengan penerapan teknik selektif.
- 3. Aplikasi dapat memberikan keamanan data sehingga dapat menjamin kerahasiaan data dan melindungi dari pemalsuan atau pengubahan informasi yang tidak diinginkan.
- 4. Diharapkan dapat menjadi bahan pertimbangan para developer dalam memilih strategi implementasi keamanan dan kerahasian data file pada komputer server menggunakan algoritma AES dengan penerapan teknik selektif.

#### <span id="page-17-0"></span>**1.6 KEBARUAN PENELITIAN**

 Penelitian yang berhubungan dengan algoritma kriptografi sudah pernah dilakukan. Berdasarkan studi pustaka yang dilakukan penulis, belum ada penelitian tentang "*Implementasi Kriptografi Untuk Keamanan Data File Menggunakan Algoritma Advanced Encryption Standard (AES) Dengan Penerapan Teknik Selektif*" khususnya di lingkungan UIN Sunan Kalijaga Yogyakarta.

## **BAB V PENUTUP**

#### <span id="page-18-1"></span><span id="page-18-0"></span>**5.1 Kesimpulan**

Dari penelitian yang dilakukan, ada beberapa kesimpulan yang di dapatkan, yaitu :

- 1. Aplikasi mobile kriptografi Advanced Encryption Standard dengan penerapan Teknik selektif untuk mengamankan dan merahasiakan file dokumen office dan file multimedia meliputi gambar, audio, video telah berhasil dibuat.
- 2. Aplikiasi juga dapat digunakan untuk melihat kinerja algoritma Advanced Encryption Standard dengan penerapan Teknik selektif dari segi waktu prosesnya/kecepatannya yang di kaitkan dengan ukuran sebuah file.
- 3. Hasil pengujian menunjukkan bahwa kecepatan enkripsi dan dekripsi dipengaruhi besarnya file, sehingga reduksi volume bitstream karena pengambilan bitsream dengan penerapan selektif, menunjukkan dapat meningkatkan kecepatan proses enkripsi dan dekripsi tanpa mengurangi resiko keamanan, dengan hasil a.)Semua File uji berukuran >= 99999 byte dapat di enkripsi/dekripsi dengan rentang waktu 2,6 – 3,0 detik b.) Semua file uji berukuran <= 99999 byte dapat di enkripsi/dekripsi dengan lama waktu < 2,7 detik.
- 4. Enkripsi dengan teknik penerapan selektif dengan memilih hanya 99999 byte pertama, memproleh tingkat keberhasilan hasil pengujian sebesar 100%. Hal yang mempengaruhi keberhasilan adalah a.) Pemilihan sebanyak 99999 byte untuk mengambil bitream selektif sudah cukup dapat mengakibatkan confuse bitsream sehinga file tidak dapat terbaca b.) Posisi 0 sampai 99999 byte mencangkup struktur header dan sebagian konten file yang merupakan struktur yang sensitif untuk membuat confuse bitsream file.

#### <span id="page-19-0"></span>**5.2 Saran**

Dari penelitian ini, penulis memberikan beberapa saran untuk penelirian selanjutnya yang berkaitan dengan penelitian ini, yaitu :

- 1. Penerapan Teknik selektif diperlukan metode ekstraksi bistream Least significant bit (LSB) agar pengambilan bitsream yang dilakukan lebih terstruktur dan memiliki kepastian parameter atau acuan.
- 2. Perlu ditambahkan algoritma kompresi file agar menambah efisiensi waktu saat proses upload dan download file terhadap server saat keperluan enkripsi dan dekripsi.

#### **DAFTAR PUSTAKA**

<span id="page-20-0"></span>Ariyus, D. (2006) *Kriptografi, Keamanan Data, dan Komunikasi*. Yogyakarta: Graha Ilmu.

Dwi Amanda, C., Lukas and Adi Putra, I. (2018) *Laporan Tahunan Honeynet Project BSSN IHP*. Available at: https://bssn.go.id/wpcontent/uploads/2019/02/Laporan-Tahunan-Honeynet-Project-BSSN\_IHP-2018.pdf.

Junaedi, M. (2003) *Pengantar XML, kuliah umum ilmu komputer*. Available at: www.ilmukomputer.com.

Menezes and Dkk (1996) *Handbook of Applied Cryptography*. CRC Press.

Munir, R. (2006) *Kriptografi*. Bandung: Penerbit Informatika.

Munir, R. (2012) 'DIGITAL MENGGUNAKAN KOMBINASI DUA CHAOS MAP DAN PENERAPAN TEKNIK SELEKTIF', 95. Available at: http://informatika.stei.itb.ac.id/~rinaldi.munir/Penelitian/Makalah\_SNETE\_20 11.pdf.

Priyanta, F. (2011) *Pemrograman Android Untuk Pemula*. Jakarta: Penerbit Cerdas Pustaka.

Safaat, N. (2012) 'Android : Pemrograman Aplikasi Mobile Smartphone dan Tablet PC Berbasis Android (Edisi Revisi)', in *ANDROID*.

Schneier, B. (1996) *Applied Cryptography 2nd*. Ltd: John Wiley & Sons.

Syarifuddin and Dkk (2013) 'Implementasi Algoritma AES Rijndael pada

Proses Enkripsi Hemat Energi Untuk Video Streaming dalam Jaringan Sensor Nirkabel', pp. 14–20.

Taylor, S. (2018) *Panduan Terbaik untuk Advanced Encryption Standard (AES)*. Available at: https://id.wizcase.com/blog/panduan-terbaik-untuk-advancedencryption-standard-aes/.

Yuniati, V., Indriyanta, G. and Rachmat C., A. (2018) 'Enkripsi Dan Dekripsi Dengan Algoritma Aes 256 Untuk Semua Jenis File', *Jurnal Informatika*. doi: 10.21460/inf.2009.51.69.

#### **LAMPIRAN**

#### **SOURCE CODE**

#### <span id="page-22-0"></span>**Class Aes.php**

```
Class Aes
{
   public static function cipher($input, $w)
   {
     $Nb = 4;$Nr = count ($w) / $Nb - 1;$state = array();for (5i = 0; 5i < 4 * 5Nb; 5i++) $state[$i % 4][floor($i / 4)] =
$input[$i];
      $state = self::addRoundKey($state, $w, 0, $Nb);
     for ($round = 1; $round < $Nr; $round++) {
        $state = self::subBytes($state, $Nb);
        $state = self::shiftRows($state, $Nb);
        $state = self::mixColumns($state, $Nb);
        $state = self::addRoundKey($state, $w, $round, $Nb);
      }
      $state = self::subBytes($state, $Nb);
      $state = self::shiftRows($state, $Nb);
      $state = self::addRoundKey($state, $w, $Nr, $Nb);
     $output = array(4 * $Nb);for (5i = 0; 5i < 4 * 5Nb; 5i++) $output[$i] = $state[$i % 4][floor($i
(4)];
      return $output;
   }
   private static function addRoundKey($state, $w, $rnd, $Nb)
```

```
\left\{ \right.for (\frac{5}{5}r = 0; \frac{5}{5}r < 4; \frac{5}{5}r++) {
            for (\frac{5}{5}c = 0; \frac{5}{5}c < \frac{5}{5}Nb; \frac{5}{5}c++) \frac{5}{5}stat [5r][5c] ^= \frac{5}{5}w[\frac{5}{5}rnd * 4 +\zetac][\zetar];
        \left\{ \right\}return $state;
    \}private static function subBytes($s, $Nb)
    \{for (\frac{5}{5}r = 0; \frac{5}{5}r < 4; \frac{5}{5}r++) {
            for (5c = 0; 5c < 5Nb; 5c++) 5s[5r][5c] = self::5sBox[5s[5r][5c]];
        \mathcal{E}return $s;
    \}private static function shiftRows($s, $Nb)
    \left\{ \right.$t = array(4);for (\frac{5}{5}r = 1; \frac{5}{5}r < 4; \frac{5}{5}r++) {
            for (5c = 0; 5c < 4; 5c++) $t[5c] = $s[5r][(5c + 5r) % $Nb];for (\frac{5}{5}c = 0; \frac{5}{5}c < 4; \frac{5}{5}c++) \frac{5}{5}[\frac{5}{5}r][\frac{5}{5}c] = \frac{5}{5}t[\frac{5}{5}c];\mathcal{E}return $s;
    \mathcal{E}private static function mixColumns($s, $Nb)
    \{for (<math>\xi</math>c = 0; <math>\xi</math>c < 4; <math>\xi</math>c++) {\sin = \arctan(4);
            $b = array(4);for (\$i = 0; \$i < 4; \$i++) {
                \$a[\$i] = \$s[\$i][\$c];
```

```
$b[5i] = $s[5i][5c] \& 0x80 ? $s[5i][5c] << 1 ^ 0x011b :\frac{1}{5}s[$i][$c] << 1;
          \}\frac{1}{5}s[0][$c] = $b[0] ^ $a[1] ^ $b[1] ^ $a[2] ^ $a[3];
          \frac{1}{2} s[1][$c] = $a[0] ^ $b[1] ^ $a[2] ^ $b[2] ^ $a[3];
          \frac{1}{5}s[2][\frac{1}{5}c] = \frac{1}{5}a[0] ^ \frac{1}{5}a[1] ^ \frac{1}{5}b[2] ^ \frac{1}{5}a[3] ^ \frac{1}{5}b[3];
          \frac{1}{5}s[3][$c] = $a[0] ^ $b[0] ^ $a[1] ^ $a[2] ^ $b[3];
      \left\{ \right\}return $s;
   \}public static function keyExpansion($key)
   \{$Nb = 4;$Nk = count ($key) / 4;$Nr = $Nk + 6;\mathsf{S} \mathsf{w} = \mathsf{array}$temp = array();for (\$i = 0; \$i < $Nk; \$i++) {
          \frac{1}{2}r = array($key[4 * $i], $key[4 * $i + 1], $key[4 * $i + 2], $key[4
*$i + 3]);
          $w[$i] = $r;\mathcal{E}for (5i = 5Nk; 5i < (5Nb * (5Nr + 1)); 5i++) {
          \text{SW}[\text{Si}] = array();
          for (\text{St} = 0; \text{St} < 4; \text{St++}) \text{Stemp}[\text{St}] = \text{Sw}[\text{Si} - 1][\text{St}];
          if (5i % 5Nk == 0) {
             $temp = self::subWord(self::rotWord($temp));
             for (\xi t = 0; \xi t < 4; \xi t++) \xi temp[\xi t] ^= self::\xi rCon[\xi i / \xi Nk][\xi t];
          } else if (\$Nk > 6 \& \$i \% \$Nk == 4) {
             $temp = self::subWord($temp);
          \}
```

```
for (5t = 0; 5t < 4; 5t++) \frac{1}{5}W[5i][5t] = \frac{1}{5}W[5i - \frac{1}{5}Nk][5t] ^ \frac{1}{5}temp[5t];
      }
      return $w;
   }
   private static function subWord($w)
   {
     for (5i = 0; 5i < 4; 5i++) \forall w[5i] = self::$sBox[$w[5i]]; return $w;
   }
   private static function rotWord($w)
   {
     $tmp = $w[0];for (\xi i = 0; \xi i < 3; \xi i++) \xi w[\xi i] = \xi w[\xi i + 1];\text{\$w[3] = \text{\$tmp};} return $w;
   }
   private static $sBox = array(
      0x63, 0x7c, 0x77, 0x7b, 0xf2, 0x6b, 0x6f, 0xc5, 0x30, 0x01, 0x67, 
0x2b, 0xfe, 0xd7, 0xab, 0x76,
      0xca, 0x82, 0xc9, 0x7d, 0xfa, 0x59, 0x47, 0xf0, 0xad, 0xd4, 0xa2, 
0xaf, 0x9c, 0xa4, 0x72, 0xc0,
      0xb7, 0xfd, 0x93, 0x26, 0x36, 0x3f, 0xf7 , 0xcc, 0x34, 0xa5, 0xe5, 
0xf1, 0x71, 0xd8, 0x31, 0x15,
      0x04, 0xc7, 0x23, 0xc3, 0x18, 0x96, 0x05, 0x9a, 0x07, 0x12, 0x80, 
0xe2, 0xeb, 0x27, 0xb2, 0x75,
      0x09, 0x83, 0x2c, 0x1a, 0x1b, 0x6e, 0x5a, 0xa0, 0x52, 0x3b, 0xd6, 
0xb3, 0x29, 0xe3, 0x2f, 0x84,
      0x53, 0xd1, 0x00, 0xed, 0x20, 0xfc, 0xb1, 0x5b, 0x6a, 0xcb, 0xbe, 
0x39, 0x4a, 0x4c, 0x58, 0xcf,
```
 0xd0, 0xef, 0xaa, 0xfb, 0x43, 0x4d, 0x33, 0x85, 0x45, 0xf9, 0x02, 0x7f, 0x50, 0x3c, 0x9f, 0xa8,

 0x51, 0xa3, 0x40, 0x8f, 0x92, 0x9d, 0x38, 0xf5, 0xbc, 0xb6, 0xda, 0x21, 0x10, 0xff, 0xf3, 0xd2,

 0xcd, 0x0c, 0x13, 0xec, 0x5f, 0x97, 0x44, 0x17, 0xc4, 0xa7, 0x7e, 0x3d, 0x64, 0x5d, 0x19, 0x73,

 0x60, 0x81, 0x4f, 0xdc, 0x22, 0x2a, 0x90, 0x88, 0x46, 0xee, 0xb8, 0x14, 0xde, 0x5e, 0x0b, 0xdb,

 0xe0, 0x32, 0x3a, 0x0a, 0x49, 0x06, 0x24, 0x5c, 0xc2, 0xd3, 0xac, 0x62, 0x91, 0x95, 0xe4, 0x79,

 0xe7, 0xc8, 0x37, 0x6d, 0x8d, 0xd5, 0x4e, 0xa9, 0x6c, 0x56, 0xf4, 0xea, 0x65, 0x7a, 0xae, 0x08,

 0xba, 0x78, 0x25, 0x2e, 0x1c, 0xa6, 0xb4, 0xc6, 0xe8, 0xdd, 0x74, 0x1f, 0x4b, 0xbd, 0x8b, 0x8a,

 0x70, 0x3e, 0xb5, 0x66, 0x48, 0x03, 0xf6, 0x0e, 0x61, 0x35, 0x57, 0xb9, 0x86, 0xc1, 0x1d, 0x9e,

 0xe1, 0xf8, 0x98, 0x11, 0x69, 0xd9, 0x8e, 0x94, 0x9b, 0x1e, 0x87, 0xe9, 0xce, 0x55, 0x28, 0xdf,

 0x8c, 0xa1, 0x89, 0x0d, 0xbf, 0xe6, 0x42, 0x68, 0x41, 0x99, 0x2d, 0x0f, 0xb0, 0x54, 0xbb, 0x16);

private static \$rCon = array(

 array(0x00, 0x00, 0x00, 0x00), array(0x01, 0x00, 0x00, 0x00), array(0x02, 0x00, 0x00, 0x00), array(0x04, 0x00, 0x00, 0x00), array(0x08, 0x00, 0x00, 0x00), array(0x10, 0x00, 0x00, 0x00), array(0x20, 0x00, 0x00, 0x00), array(0x40, 0x00, 0x00, 0x00), array(0x80, 0x00, 0x00, 0x00), array(0x1b, 0x00, 0x00, 0x00), array(0x36, 0x00, 0x00, 0x00));

}

```
AesCtr.php
```

```
Class AesCtr extends Aes
{
   public static function encrypt($plaintext, $password, $nBits)
   {
      $blockSize = 16; 
      if (!($nBits == 128 || $nBits == 192 || $nBits == 256)) return ''; 
      $nBytes = $nBits / 8; 
     $pwBytes = array();for (\xi i = 0; \xi i < \xi nBytes; \xi i++) \xi pwBytes[\xi i] =ord(substr($password, $i, 1)) & 0xff;
      $key = Aes::cipher($pwBytes, Aes::keyEx pansion($pwBytes));
      $key = array_merge($key, array_slice($key, 0, $nBytes - 16)); 
      $counterBlock = array();
      $nonce = floor(microtime(true) * 1000); 
      $nonceMs = $nonce % 1000;
      $nonceSec = floor($nonce / 1000);
      $nonceRnd = floor(rand(0, 0xffff));
      for ($i = 0; $i < 2; $i++) $counterBlock[$i] = self::urs($nonceMs, $i 
* 8) & 0xff;
```

```
for (5i = 0; 5i < 2; 5i++) $counterBlock[5i + 2] =self::urs($nonceRnd, $i * 8) & 0xff;
```

```
for (5i = 0; 5i < 4; 5i++) $counterBlock[5i + 4] =self::urs($nonceSec, $i * 8) & 0xff;
     $ctrTxt = '';for (\xi i = 0; \xi i < 8; \xi i++) \xictrTxt .= chr(\xicounterBlock[\xii]);
     $keySchedule = Aes::keyExpansion($key);
     $blockCount = ceil(strlen($plaintext) / $blockSize);
     Sciphertext = array();
     for (\$b = 0; \$b < \$blockCount; \$b++) {
        for (\xi c = 0; \xi c < 4; \xi c++) \xicounterBlock[15 - \xi c] = self::urs(\xi b,\zeta c * 8) & Oxff;
        for (5c = 0; 5c < 4; 5c++) $counterBlock[15 - $c - 4] =
self::urs($b / 0x100000000, $c * 8);
        $cipherCntr = Aes::cipher($counterBlock, $keySchedule);
        $blockLength = $b < $blockCount - 1 ? $blockSize :(strlen(5plaintext) - 1) % $blocksize + 1;\frac{1}{2}cipherByte = array();
        for (\xi i = 0; \xi i < \xi blockLength; \xi i++) {
           $cipherByte[$i] = $cipherCntr[$i] ^ ord(substr($plaintext, $b
*$blockSize + $i, 1));
           \frac{1}{2}cipherByte[\frac{1}{2}i] = chr(\frac{1}{2}cipherByte[\frac{1}{2}i]);
        \mathcal{E}$ciphertxt[$b] = implode(", $cipherByte);
     \mathcal{E}$ciphertext = $ctrTxt . implode(", $ciphertxt);
     $ciphertext = base64_encode($ciphertext);
     return Sciphertext:
  \mathcal{E}
```

```
public static function decrypt($ciphertext, $password, $nBits)
  \{$blockSize = 16;if (!($nBits == 128 || $nBits == 192 || $nBits == 256)) return ";
     \frac{1}{2} ciphertext = base64 decode(\frac{1}{2}ciphertext);
     $nBytes = $nBits / 8;SpwBvtes = array():for (\xi i = 0; \xi i < \xi nBytes; \xi i++) \xi pwBytes[\xi i] =ord(substr($password, $i, 1)) & 0xff;
     $key = Aes::cipher($pwBytes, Aes::keyExpansion($pwBytes));
     $key = array_merge($key, array_slice($key, 0, $nBytes - 16));
     \text{ScounterBlock} = \text{array}();
     $ctrTxt = substr($ciphertext, 0, 8);for (\xi i = 0; \xi i < 8; \xi i++) \xicounterBlock[\xi i] = ord(\text{subtract}(\xi ctrTxt, \xi i,1) :
     $keySchedule = Aes::keyExpansion($key);
     $nBlocks = ceil((strlen($ciphertext) - 8) / $blockSize);
     \text{Set} = \text{array}();
     for (\$b = 0; \$b < \$nBlocks; \$b++) \$ct[\$b] = substr(\$ciphertext, 8 +$b * $blocksize, 16);
     $ciphertext = $ct;$plaintext = array();for (5b = 0; 5b < 5nBlock; 5b++) {
        for (\frac{2}{5}c = 0; \frac{2}{5}c < 4; \frac{2}{5}c++) $counterBlock[15 - $c] = self::urs($b,
\zeta c * 8) & Oxff;
        for (5c = 0; 5c < 4; 5c++) $counterBlock[15 - 5c - 4] =self::urs((\frac{5}{5}b + 1) / 0x100000000 - 1, \frac{5}{5}c * 8) & 0xff;
        $cipherCntr = Aes::cipher($counterBlock, $keySchedule);
        $plaintxtByte = array();for (\xi i = 0; \xi i < strlen(\xi ciphertext{[}\xi b]); \xi i++)
```

```
$plaintxtByte[$i] = $cipherCntr[$i] ^
ord(substr($ciphertext[$b], $i, 1));
           $plaintxtByte[$i] = chr($plaintxtByte[$i]);
        \mathcal{E}$plaintxt[$b] = implode(", $plaintxtByte);
     \left\{ \right\}$plaintext = implode(", $plaintxt);
     return $plaintext;
  \}private static function urs($a, $b)
  \{\sin 8 = 0 \times \text{ffffffff};
     $b &= 0x1f; // (bounds check)
     if (5a & 0x80000000 & 8 & 5b > 0)\$a = (\$a >> 1) \& 0x7ffffff;\sin 5a = \sin 5a >> (\sin 5b - 1);
     } else {
        $a = ($a >> $b);\}return $a;
  \}\}Class Server.php
\langle?php
require 'aes.php';
require 'aesctr.php';
class Constants
\{static $DB_SERVER="localhost";
  static $DB_NAME ="crypto_dbs";
```

```
 static $USERNAME ="root";
   static $PASSWORD ="";
   static $SQL_SELECT_ALL="SELECT * FROM tb_file";
   static $SELECT_ON_USER = "SELECT 
id_file,id_user,nama,type,size,kunci,file,length,bit_file FROM tb_file 
WHERE id_user =";
}
class Server
{
   public function connect()
   {
      $con=new 
mysqli(Constants::$DB_SERVER,Constants::$USERNAME,Constants::$PA
SSWORD,Constants::$DB_NAME);
      if($con->connect_error)
      {
        return null;
      }else
      {
        return $con;
      }
   }
   public function login(){
      $con=$this->connect();
      if($con != null)
      {
        $username = 
mysqli_real_escape_string($con,$_POST['username']);
```

```
 $password =
```

```
mysqli_real_escape_string($con,$_POST['password']);
```

```
 $sql = "SELECT id,nama,username,password FROM tb_user 
WHERE username = '$username'";
```
\$result=\$con->query(\$sql);

```
 if ($result->num_rows > 0) {
```

```
 $row = mysqli_fetch_array($result);
```

```
 if (password_verify($password,$row["password"])) {
```

```
print(json_encode(array("id"=>$row["id"],"nama"=>$row["nama"],"use
rname"=>$row["username"],"succes"=> 1, "message" => "login 
Succes")));
```
}else{

```
 print(json_encode(array("succes" => 0,"message" => 
"wrong password")));
```

```
 }
```

```
 }else{
```

```
 print(json_encode(array("succes" => 0,"message" => "wrong 
password")));
```

```
 }
```
}else{

```
print(json_encode(array("message"=>"ERROR PHP EXCEPTION :
CAN'T CONNECT TO MYSQL. NULL CONNECTION.")));
```

```
 }
```
### }

```
 public function register(){
   $con=$this->connect();
  if(\$con != null) {
```

```
 $options = [
```

```
'cost' => 10
          ];
        $username = 
mysqli_real_escape_string($con,$_POST['username']);
       $password =mysqli_real_escape_string($con,$_POST['password']);
       $nama = mysqli_real_escape_string($con,$_POST['nama']);
        // echo $nama;
        // die();
```
 \$passwordhash = password\_hash(\$password,PASSWORD\_DEFAULT,\$options);

```
 $sql = "INSERT INTO tb_user (id,nama, username, password) 
VALUES ('','$nama','$username','$passwordhash')";
        try {
           $register= $con->query($sql);
           if ($register) {
             print(json_encode(array("succes"=> 
"1","message"=>"Register Success, Silahkan Login")));
           }else{
             print(json_encode(array("succes"=> 
"0","message"=>"Unsuccessful. Connection was successful but data 
could not be register to register. ")));
 }
        } catch (Exception $e) {
           print(json_encode(array("message"=>"ERROR PHP
```

```
EXCEPTION : CAN'T SAVE TO MYSQL. ".$e->getMessage())));
```
\$con->close();

```
 }
     }else{
        print(json_encode(array("message"=>"ERROR PHP EXCEPTION : 
CAN'T CONNECT TO MYSQL. NULL CONNECTION.")));
     }
   }
   public function cekFile($path){
       $val=0; if (file_exists($path)) {
          $fileName =pathinfo($path, PATHINFO_FILENAME);
          $fileExtension=pathinfo($path, PATHINFO_EXTENSION);
          $fileDir =pathinfo($path, PATHINFO_DIRNAME);
         $val=$val + 1; $fileName= $fileName."-".$val;
          $fileCompleteName = $fileName.".".$fileExtension;
          $path =$fileDir.'/'.$fileCompleteName;
          if (file_exists($path)) {
             cekFile($path,$val);
          }
       }
           return $path;
   }
   public function InsertToEncrypt()
   {
      $con=$this->connect();
    if(\$con != null) {
```

```
$password =mysqli_real_escape_string($con,$_POST['password']);
        $plaintextkunci = 
mysqli_real_escape_string($con,$_POST['kunci']);
        $kunci = AesCtr::encrypt($plaintextkunci,$password,256);
       $bit = 256;
       $file_name = $ FILES['file']['name'];
       $file_type = $_FILES['file']['type'];
        $file_size = $_FILES['file']['size'];
       $id_user = (int)$_POST['id_user'];
        $isifile =file_get_contents($_FILES['file']['tmp_name']);
        $bit_selektif =substr($isifile , 0,99999);
        $yangdiencrypt = 
AesCtr::encrypt($bit_selektif,$plaintextkunci,256);
        $length = strlen($yangdiencrypt); 
        $allbitEncrypt = str_replace($bit_selektif, $yangdiencrypt, 
$isifile);
        $bitEncryptSlektif= substr($allbitEncrypt, 0,1500);
        if (!is_dir('encrypted/'.$id_user)) {
           mkdir('encrypted/'.$id_user, 0777, true);
        }
        $path=$this-
>cekFile("encrypted/".$id_user."/".basename($_FILES['file'] ['name']));
        $file_name=basename($path);
        $sql2 = "INSERT INTO 
                tb_file (
                id_file,
                id_user,
                 nama,
                 type,
                 size,
```
```
 file,
              kunci,
              length,
              bit_file
              )VALUES (
 '',
                    $id_user,
                    '$file_name',
                   '$file_type',
                    '$file_size',
                    '$path',
                   '$kunci',
                    '$length',
                     $bit)
 ";
       try
       {
         $result=$con->query($sql2);
         if($result)
\{
```

```
 $Newpath = fopen($path,"w");
 fwrite($Newpath,$allbitEncrypt);
 fclose($Newpath);
 header('Content-Type: application/json');
 print(json_encode(array(
  'error' => "0", 'message'=> 'Success insert to table file',
   'isi' => $bitEncryptSlektif),JSON_ PRETTY_PRINT));
```

```
 }else
\{ // echo "error";
print(json_encode(array("error"=>1,"message"=>"Unsuccessful. 
Connection was successful but data could not be Inserted.")));
 }
          $con->close();
        }catch (Exception $e)
        {
          print(json_encode(array("message"=>"ERROR PHP 
EXCEPTION : CAN'T SAVE TO MYSQL. ".$e ->getMessage())));
          $con->close();
        }
     }else{
        print(json_encode(array("message"=>"ERROR PHP EXCEPTION : 
CAN'T CONNECT TO MYSQL. NULL CONNECTION.")));
     }
   }
   public function InsertFile()
   {
     $con=$this->connect();
    if(\$con != null) {
       $password =mysqli_real_escape_string($con,$_POST['password']);
        $encryptedkunci= 
mysqli_real_escape_string($con,$_POST['kuncifile']);
        $kunci =AesCtr::encrypt($encryptedkunci,$password,256);
       $bit = 256; $file_name = $_FILES['file']['name'];
```

```
 $file_type = $_FILES['file']['type'];
        $file_size = $_FILES['file']['size'];
        $id_user= (int)$_POST['id_user'];
        $isifile =file_get_contents($_FILES['file']['tmp_name']);
        $bit_selektif=substr($isifile, 0,999999);
        $length = 133344; //panjang hasil encryp
        if (!is_dir('encrypted/'.$id_user)) {
           mkdir('encrypted/'.$id_user, 0777, true);
        }
        $path= $this-
>cekFile("encrypted/".$id_user."/".basename($_FILES['file']['name']));
        $file_name = basename($path);
```

```
 $sql2 = "INSERT INTO 
               tb_file (
                id_file,
                id_user,
                nama,
                type,
                size,
                file,
                kunci,
                length,
                bit_file
                )VALUES (
 '',
                       $id_user,
                       '$file_name',
```

```
'$file_type',
                       '$file_size',
                       '$path',
                      '$kunci',
                       '$length',
                        $bit)
";<br>";<br>";
        try
        {
           $result=$con->query($sql2);
          if($result)
\{ $Newpath = fopen($path,"w");
                fwrite($Newpath,$isifile);
                fclose($Newpath);
                header('Content-Type: application/json');
                print(json_encode(array(
                 'error' => "0", 'message'=> 'Success insert to table 
file'),JSON_PRETTY_PRINT));
          }else
\{ // echo "error";
```

```
print(json_encode(array( "error"=>1,"message"=>"Unsuccessful. 
Connection was successful but data could not be Inserted.")));
 }
          $con->close();
```

```
 }catch (Exception $e)
        {
           print(json_encode(array("error"=>1,"message "=>"ERROR PHP 
EXCEPTION : CAN'T SAVE TO MYSQL. ".$e->getMessage())));
           $con->close();
        }
     }else{
        print(json_encode(array("e rror"=>1,"message"=>"ERROR PHP 
EXCEPTION : CAN'T CONNECT TO MYSQL. NULL CONNECTION.")));
     }
   }
   public function select_all()
   {
      $con=$this->connect();
    if(\$con != null) {
       $id = (int) $_GET['id_user'];
        $password= $_GET['passwordsl'];
        $result=$con->query(Constants::$SELECT_ON_USER.$id);
        if($result->num_rows > 0)
        {
           $spiritual_teachers['fileku']=array();
           while($row=$result->fetch_array())
\{ $kunci = AesCtr::decrypt($row['kunci'],$password,256);
             array_push($spiritual_teachers['fileku'], array(
                "id_file" =>$row['id_file'],
                "id_user" =>$row['id_user'],
                "nama" =>$row['nama'],
                "size" =>$this->formatBytes($row['size']),
                "file" =>$row['file'],
```

```
 "length" =>$row['length'],
               "kunci" =>$kunci,
                "bit_file" =>$row['bit_file'])
             );
 }
           header('Content-Type: application/json');
print(json_encode($spiritual_teachers,JSON_PRETTY_PRINT));
        }else{
        }
        $con->close();
     }else{
        print(json_encode(array("PHP EXCEPTION : CAN'T CONNECT TO 
MYSQL. NULL CONNECTION.")));
     }
   }
   public function getfileDecryptbyID()
   {
      $con = $this->connect();
     if ($con != null) {
       $id = $GET['did'];
       $id_user = $GET['id_user']; $password = $_GET['password'];
          $result = $con->query("SELECT *FROM tb_file WHERE id_file 
= $id");
          if ($result->num_rows > 0) { 
          $row = mysqli_fetch_array($result);
          $fileku =$row["file"];
          $kunciku= AesCtr::decrypt($row["kunci"],$password,256);
          $path =$row["file"];
          $length =$row["length"];
```

```
 $isifile=file_get_contents($path);
          $findbitEncryptSelectif = substr($isifile, 0,$length); 
          $bitDecryptSlektif= 
AesCtr::decrypt($findbitEncryptSelectif,$kunciku,256);
           $bitDecryptAll = str_replace($findbitEncryptSelectif, 
$bitDecryptSlektif, $isifile);
           if (!is dir('decrypted/'.$id user)) {
            mkdir('decrypted/'.$id_user, 0777, true);
 }
               $file = fopen('dec rypted/'.$id_user.'/'.$row["nama"],'w');
              fwrite($file,$bitDecryptAll);
              fclose($file);
              $file = 'decrypted/'.$id_user.'/'.$row["nama"];
              $cek = file_exists($file);
              if ($cek)
\{ header('Content-Description: File Transfer');
                header('Content-Type: application/octet-stream');
                header('Content-Disposition: attachment; 
filename='.basename($file));
                header('Expires: 0');
                header('Cache-Control: must-revalidate');
                header('Pragma: public');
                header('Content-Length: ' . filesize($file));
                ob_clean();
                flush();
                readfile($file);
```

```
 }
        }else{
           print(json_encode(array("cannot execute query sql")));
        }
      }else{
        print(json_encode(array("PHP EXCEPTION : CAN'T CONNECT TO 
MYSQL. NULL CONNECTION.")));
      }
   }
   public function getfileEncryptbyID()
   {
      $con = $this->connect();
     if ($con != null) {
       $id = $_GET['eidfile'];
        $password = $_GET['password'];
        $result = $con->query("SELECT *FROM tb_file WHERE id_file = 
$id");
        if ($result->num_rows > 0) {
          $row = mysqli_fetch_array($result);
          $fileku =$row["file"];
          $kunciku=AesCtr::decrypt($row['kunci'],$password,256);
          $path =$row["file"];
          $length =$row[" length"];
          $isifile=file_get_contents($path);
             $cek = file_exists($path);
```

```
 if ($cek)
\{ header('Location: '.$path); 
 }
        }else{
           print(json_encode(array("cannot execute query sql")));
        }
      }else{
        print(json_encode(array("PHP EXCEPTION : CAN'T CONNECT TO 
MYSQL. NULL CONNECTION.")));
      }
   }
   public function formatBytes($bytes)
   {
      $bytes = number_format($bytes / 1048576, 2);
      return $bytes;
   }
   public function handleRequest() {
      if (isset($_POST['username']) && isset($_POST['password']) && 
isset($_POST['nama']) ){
      $this->register();
      } 
      elseif (isset($_POST['username']) && isset($_POST['password'])) {
        $this->login();
      } 
      elseif (isset($_GET['did']) && isset($_GET['id_user']) && 
isset($_GET['password']) ) {
        // header('Location: encrypted/1/ab.mp4');
```

```
 $this->getfileDecryptbyID();
```

```
 }
      elseif (isset($_GET['eidfile']) && isset($_GET['id_user']) && 
isset($_GET['password']) ) {
        // header('Location: encrypted/1/ab.mp4'); 
        $this->getfileEncryptbyID();
      }
      elseif (isset($_POST['id_user']) && isset($_POST['kunci'])&& 
isset($_POST['password']) ) {
         $this->InsertToEncrypt();
      }
      elseif( isset($_POST['id_user']) && isset($_POS T['kuncifile'])&& 
isset($_POST['password']) ){
         $this->InsertFile();
      }
      elseif (isset($_GET['id_user']) && isset($_GET['passwordsl'])) {
         $this->select_all();
      }
   }
}
$server=new Server();
$server->handleRequest();
```

```
Server.php
<?php
require 'aes.php'; 
require 'aesctr.php'; 
class Constants
{
   static $DB_SERVER="localhost";
   static $DB_NAME ="crypto_dbs";
   static $USERNAME ="root";
   static $PASSWORD ="";
   static $SQL_SELECT_ALL="SELECT * FROM tb_file";
   static $SELECT_ON_USER = "SELECT 
id_file,id_user,nama,type,size,kunci,file,length,bit_file FROM tb_file 
WHERE id_user =";
}
class Server
{
   public function connect()
   {
      $con=new 
mysqli(Constants::$DB_SERVER,Constants::$USERNAME,Constants::$PA
SSWORD,Constants::$DB_NAME);
      if($con->connect_error)
      {
        return null;
     }else
      {
        return $con;
      }
```

```
 }
   public function login(){
      $con=$this->connect();
    if(\$con != null) {
        $username = 
mysqli_real_escape_string($con,$_POST['username']);
        $password = 
mysqli_real_escape_string($con,$_POST['password']);
        $sql = "SELECT id,nama,username,password FROM tb_user 
WHERE username = '$username'";
        $result=$con->query($sql);
        if ($result->num_rows > 0) {
           $row = mysqli_fetch_array($result);
           if (password_verify($password,$row["password"])) {
print(json_encode(array("id"=>$row["id"],"nama"=>$row["nama"],"use
rname"=>$row["username"],"succes"=> 1, "message" => "login 
Succes")));
           }else{
             print(json_encode(array("succes" => 0,"message" => 
"wrong password")));
 }
        }else{
           print(json_encode(array("succes" => 0,"message" => "wrong 
password")));
        }
      }else{
        print(json_encode(array("message"=>"ERROR PHP EXCEPTION :
```

```
CAN'T CONNECT TO MYSQL. NULL CONNECTION.")));
```

```
 } 
   }
   public function register(){
      $con=$this->connect();
     if(\$con != null) {
        $options = [
          'cost' => 10
           ];
        $username = 
mysqli_real_escape_string($con,$_POST['username']);
        $password = 
mysqli_real_escape_string($con,$_POST['password']);
        $nama = mysqli_real_escape_string($con,$_POST['nama']);
        // echo $nama;
        // die();
```

```
 $passwordhash = 
password_hash($password,PASSWORD_DEFAULT,$options);
```

```
 $sql = "INSERT INTO tb_user (id,nama, username, password) 
VALUES ('','$nama','$username','$passwordhash')";
        try {
           $register= $con->query($sql);
           if ($register) {
             print(json_encode(array("succes"=> 
"1","message"=>"Register Success, Silahkan Login")));
           }else{
```

```
 print(json_encode(array("succes"=> 
"0","message"=>"Unsuccessful. Connection was successful but data 
could not be register to register.")));
 }
        } catch (Exception $e) {
          print(json_encode(array("message"=>"ERROR PHP 
EXCEPTION : CAN'T SAVE TO MYSQL. ".$e ->getMessage())));
          $con->close();
        }
     }else{
        print(json_encode(array("message"=>"ERROR PHP EXCEPTION : 
CAN'T CONNECT TO MYSQL. NULL CONNECTION.")));
     }
   }
   public function cekFile($path){
      $val=0; if (file_exists($path)) {
          $fileName =pathinfo($path, PATHINFO_FILENAME);
          $fileExtension=pathinfo($path, PATHINFO_EXTENSION);
          $fileDir =pathinfo($path, PATHINFO_DIRNAME);
         $val=$val + 1; $fileName= $fileName." -".$val;
          $fileCompleteName = $fileName.". ".$fileExtension;
          $path =$fileDir.'/'.$fileCompleteName;
          if (file_exists($path)) {
            cekFile($path,$val);
 }
       }
```

```
 return $path;
   }
   public function InsertToEncrypt()
   {
      $con=$this->connect();
    if(\$con != null) {
       $password =mysqli_real_escape_string($con,$_POST['password']);
        $plaintextkunci = 
mysqli_real_escape_string($con,$_POST['kunci']);
        $kunci = AesCtr::encrypt($plaintextkunci, $password,256);
       $bit = 256;
       $file_name = $_FILES['file']['name'];
       $file type = $ FILES['file']['type'];$file_size = $_FILES['file']['size'];
       $id_user = (int)$POST['id_user'];
        $isifile =file_get_cont ents($_FILES['file']['tmp_name']);
        $bit_selektif =substr($isifile, 0,99999);
        $yangdiencrypt = 
AesCtr::encrypt($bit_selektif,$plaintextkunci,256);
        $length = strlen($yangdiencrypt); 
        $allbitEncrypt = str_replace($bit_selektif, $yangdiencrypt, 
$isifile);
        $bitEncryptSlektif= substr($allbitEncrypt, 0,1500);
        if (!is_dir('encrypted/'.$id_user)) {
           mkdir('encrypted/'.$id_user, 0777, true);
 }
        $path=$this-
>cekFile("encrypted/".$id_user."/".basename($_FILES['file']['name']));
```

```
 $file_name=basename($path);
       $sql2 = "INSERT INTO 
               tb_file (
               id_file,
                id_user,
                nama,
                type,
                size,
                file,
                kunci,
                length,
                bit_file
                )VALUES (
 '',
                      $id_user,
                      '$file_name',
                     '$file_type',
                      '$file_size',
                      '$path',
                     '$kunci',
                      '$length',
                       $bit)
 ";
        try
        {
          $result=$con->query($sql2);
          if($result)
          {
```
\$Newpath = fopen(\$path,"w");

```
 fwrite($Newpath,$allbitEncrypt);
                fclose($Newpath);
                header('Content-Type: application/json');
                print(json_encode(array(
                 'error' => "0", 'message'=> 'Success insert to table file',
                  'isi' => $bitEncryptSlektif),JSON_PRETTY_PRINT));
          }else
\{ // echo "error";
print(json_encode(array("error"=>1,"message"=>"Unsuccessful. 
Connection was successful but data could not be Inserted.")));
 }
           $con->close();
        }catch (Exception $e)
        {
           print(json_encode(array("message"=>"ERROR PHP 
EXCEPTION : CAN'T SAVE TO MYSQL. ".$e->getMessage())));
           $con->close();
        }
     }else{
        print(json_encode(array("message"=>"ERROR PHP EXCEPTION :
CAN'T CONNECT TO MYSQL. NULL CONNECTION.")));
     }
   }
   public function InsertFile()
   {
      $con=$this->connect();
     if(\$con != null)
```

```
 {
       $password =mysqli_real_escape_string($con,$_POST['password']);
        $encryptedkunci= 
mysqli_real_escape_string($con,$_POST['kuncifile']);
        $kunci =AesCtr::encrypt($encryptedkunci,$password,256);
       $bit = 256; $file_name = $_FILES['file']['name'];
        $file_type = $_FILES['file']['type'];
        $file_size = $_FILES['file']['size'];
        $id_user= (int)$_POST['id_user'];
        $isifile =file_get_contents($_FILES['file']['tmp_name']);
        $bit_selektif=substr($isifile, 0,999999);
        $length = 133344; //panjang hasil encryp
       if (!is dir('encrypted/'.$id user)) {
           mkdir('encrypted/'.$id_user, 0777, true);
 }
        $path= $this-
>cekFile("encrypted/".$id_user."/".basename($_FILES['file']['name']));
        $file_name = basename($path);
```

```
 $sql2 = "INSERT INTO 
         tb_file (
          id_file,
          id_user,
          nama,
          type,
          size,
```

```
 file,
                kunci,
                length,
                bit_file
                )VALUES (
 '',
                      $id_user,
                      '$file_name',
                     '$file_type',
                      '$file_size',
                      '$path',
                     '$kunci',
                      '$length',
                       $bit)
 ";
        try
        {
          $result=$con->query($sql2);
          if($result)
\{ $Newpath = fopen($path,"w");
               fwrite($Newpath,$isifile);
               fclose($Newpath);
               header('Content-Type: application/json');
               print(json_encode(array(
                'error' => "0", 'message'=> 'Success insert to table 
file'),JSON_PRETTY_PRINT));
```

```
 }else
\{ // echo "error";
print(json_encode(array("error"=>1,"message"=>"Unsuccessful. 
Connection was successful but data could not be Inserted.")));
 }
           $con->close();
        }catch (Exception $e)
        {
           print(json_encode(array("error"=>1,"message"=>"ERROR PHP 
EXCEPTION : CAN'T SAVE TO MYSQL. ".$e->getMessage())));
           $con->close();
        }
     }else{
        print(json_encode(array("error"=>1,"message"=>"ERROR PHP 
EXCEPTION : CAN'T CONNECT TO MYSQL. NULL CONNECTION.")));
     }
   }
   public function select_all()
   {
      $con=$this->connect();
    if(\$con != null) {
       $id = (int) $GET['id_user'];
        $password= $_GET['passwordsl'];
        $result=$con->query(Constants::$SELECT_ON_USER.$id);
        if($result->num_rows > 0)
\overline{\mathcal{L}} $spiritual_teachers['fileku']=array();
          while($row=$result->fetch_array())
```

```
\{ $kunci = AesCtr::decrypt($row['kunci'],$password,256);
             array_push($spiritual_teachers['fileku'], array(
               "id file" =>$row['id file'],
                "id_user" =>$row['id_user'],
                "nama" =>$row['nama'],
                "size" =>$this->formatBytes($row['size']),
                "file" =>$row['file'],
                "length" =>$row['length'],
               "kunci" =>$kunci,
                "bit_file" =>$row['bit_file'])
             );
 }
           header('Content-Type: application/json');
print(json_encode($spiritual_teachers,JSON_PRETTY_PRINT));
        }else{
        }
        $con->close();
     }else{
        print(json_encode(array("PHP EXCEPTION : CAN'T CONNECT TO 
MYSQL. NULL CONNECTION.")));
      }
   }
   public function getfileDecryptbyID()
   {
      $con = $this->connect();
    if ($con != null) {
       $id = $GET['did;
        $id_user = $_GET['id_user'];
        $password = $_GET['password'];
```

```
 $result = $con->query("SELECT *FROM tb_file WHERE id_file 
= $id");
          if ($result->num_rows > 0) { 
          $row = mysqli_fetch_array($result);
          $fileku =$row["file"];
          $kunciku= AesCtr::decrypt($row["kunci"],$password,256);
          $path =$row["file"];
          $length =$row["length"];
          $isifile=file_get_contents($path);
          $findbitEncryptSelectif = substr($isifile, 0 ,$length); 
          $bitDecryptSlektif= 
AesCtr::decrypt($findbitEncryptSelectif,$kunciku,256);
          $bitDecryptAll = str_replace($findbitEncryptSelectif, 
$bitDecryptSlektif, $isifile);
           if (!is dir('decrypted/'.$id user)) {
            mkdir('decrypted/'.$id_user, 0777, true);
 }
              $file = fopen('decrypted/'.$id_user.'/'.$row["n ama"],'w');
             fwrite($file,$bitDecryptAll);
             fclose($file);
             $file = 'decrypted/'.$id_user.'/'.$row["nama"];
             $cek = file_exists($file);
             if ($cek)
\{ header('Content-Description: File Transfer');
                header('Content-Type: application/octet-stream');
                header('Content-Disposition: attachment; 
filename='.basename($file));
                header('Expires: 0');
```

```
 header('Cache-Control: must-revalidate');
                header('Pragma: public');
                header('Content-Length: ' . filesize($file));
                ob_clean();
                flush();
                readfile($file);
 }
        }else{
           print(json_encode(array("cannot execute query sql")));
        }
      }else{
        print(json_encode(array("PHP EXCEPTION : CAN'T CONNECT TO 
MYSQL. NULL CONNECTION.")));
     }
   }
   public function getfileEncryptbyID()
   {
      $con = $this->connect();
     if ($con != null) {
        $id = $_GET['eidfile'];
        $password = $_GET['password'];
        $result = $con->query("SELECT *FROM tb_file WHERE id_file = 
$id");
```

```
 if ($result->num_rows > 0) {
```

```
 $row = mysqli_fetch_array($result);
          $fileku =$row["file"];
          $kunciku=AesCtr::decrypt($row['kunci'],$passwo rd,256);
          $path =$row["file"];
          $length =$row["length"];
          $isifile=file_get_contents($path);
             $cek = file_exists($path);
             if ($cek)
{
                header('Location: '.$path); 
 }
        }else{
           print(json_encode(array("cannot execute query sql")));
        }
     }else{
        print(json_encode(array("PHP EXCEPTION : CAN'T CONNECT TO 
MYSQL. NULL CONNECTION.")));
     }
   }
   public function formatBytes($bytes)
   {
     $bytes = number format($bytes / 1048576, 2); return $bytes;
   }
   public function handleRequest() {
      if (isset($_POST['username']) && isset($_POST['password']) && 
isset($_POST['nama']) ){
      $this->register();
```

```
 } 
      elseif (isset($_POST['username']) && isset($_POST['password'])) {
         $this->login();
      } 
      elseif (isset($_GET['did']) && isset($_GET['id_user']) && 
isset($_GET['password']) ) {
        // header('Location: encrypted/1/ab.mp4'); 
         $this->getfileDecryptbyID();
      }
      elseif (isset($_GET['eidfile']) && isset($_GET['id_user']) && 
isset($_GET['password']) ) {
         // header('Location: encrypted/1/ab.mp4'); 
        $this->getfileEncryptbyID();
      }
      elseif (isset($_POST['id_user']) && isset($_POST['kunci'])&& 
isset($_POST['password']) ) {
         $this->InsertToEncrypt();
      }
      elseif( isset($_POST['id_user']) && isset($_POST['kuncifile'])&& 
isset($_POST['password']) ){
         $this->InsertFile();
      }
      elseif (isset($_GET['id_user']) && isset($_GET['passwordsl'])) {
         $this->select_all();
      }
   }
}
$server=new Server();
$server->handleRequest();
```
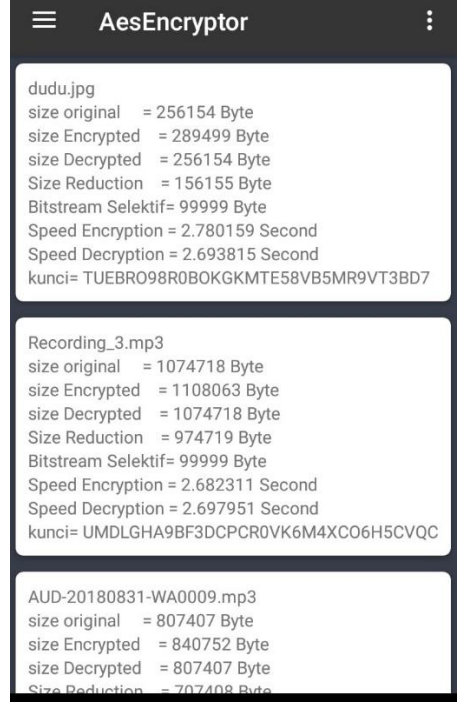

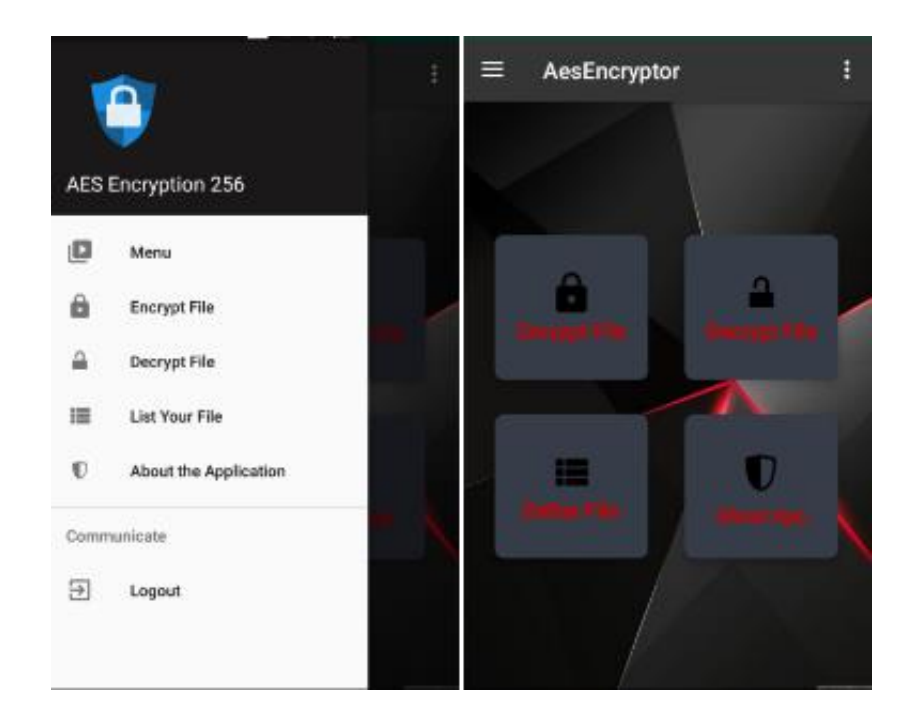

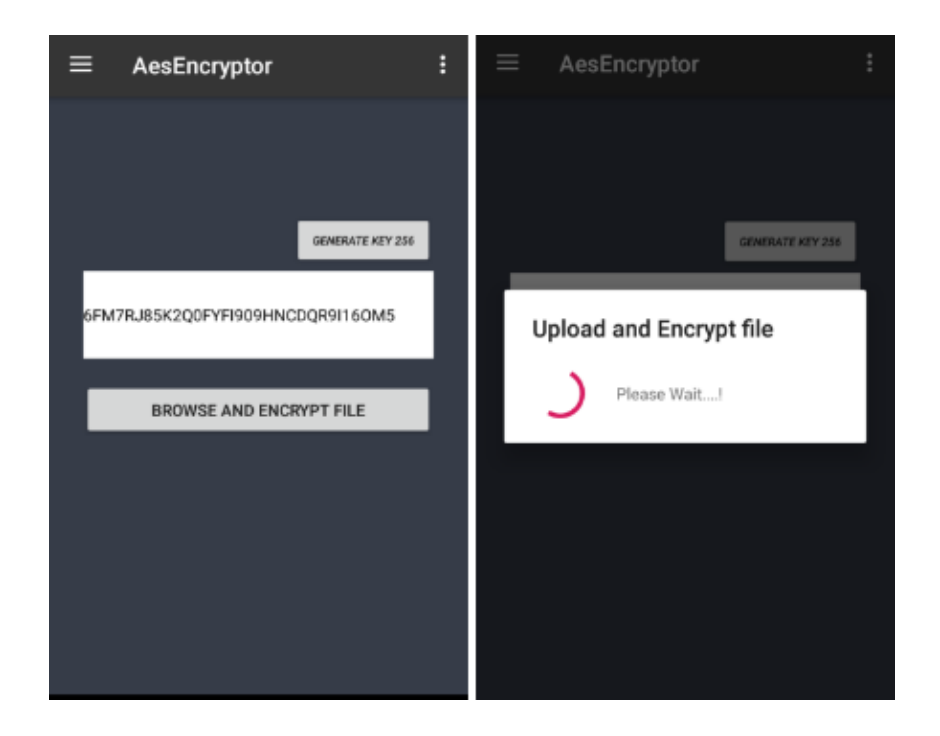

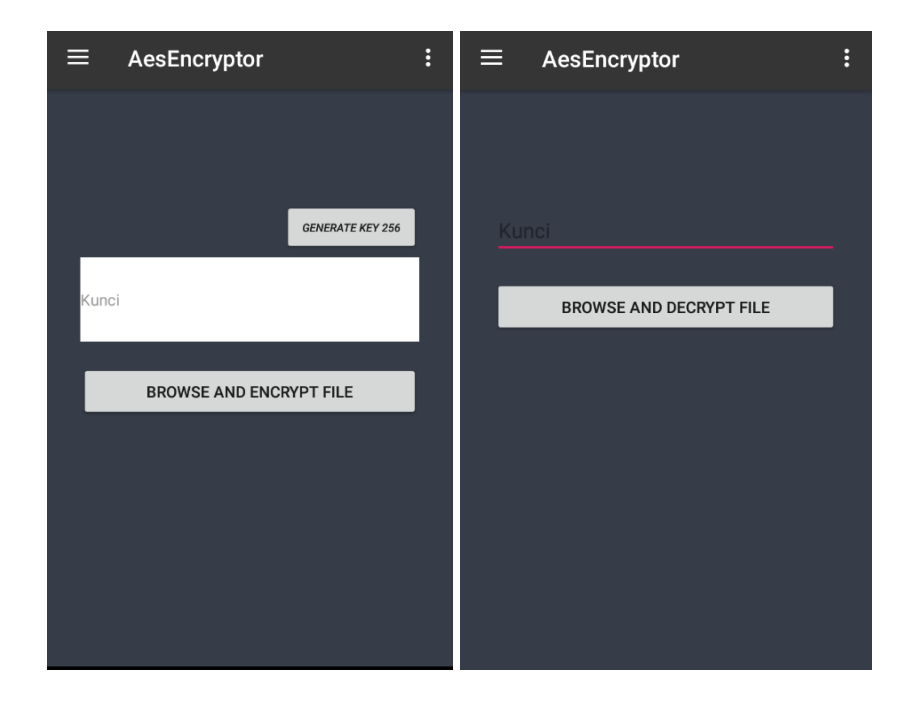

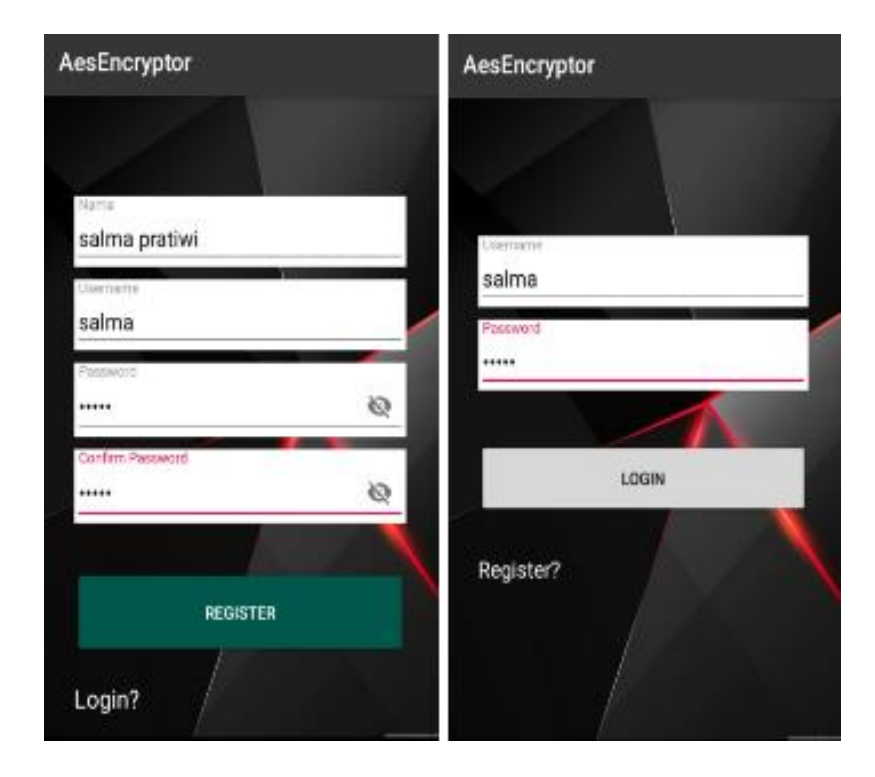

## DIBAWAH INI CONTOH PERMONONAN AKSES PELLYEST

digithain suka acid

I

## Catatan:

- 1. Persyaratan akses ini hanya BERLAKU BAGI CIVITAS AKADEMIKA UIN SUNAN KALBAGA
- 2. Kop surat pada surat rekomendasi DIUBAH sesuai dengan fakultas masing
- $_{\rm{mula}}$
- 3. Berkas DIURUTKAN dan DISTEPLES kemudian masukkan ke dalam stofmap kertus
	- $4$ Urutanya adalah 1. Formulir Permohonan, 2. Surat Rekomendasi, 3.  $\,$ Fotokopi KTM

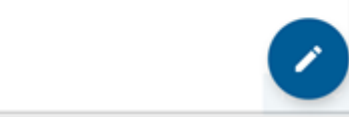

 $\label{thm:2} \begin{split} &\text{E}[ \text{Hence} \text{I} \text{ (} \text{F) } \text{F} \text{ (} \text{F) } \text{ (} \text{F) } \text{ (} \text{F$  $\begin{minipage}[t]{.4cm \hbox{\small\bf 6}} \hbox{\small\bf 6} \hbox{\small\bf 7} \hbox{\small\bf 8} \hbox{\small\bf 9} \hbox{\small\bf 9} \hbox{\small\bf 1} \hbox{\small\bf 1} \hbox{\small\bf 1} \hbox{\small\bf 1} \hbox{\small\bf 1} \hbox{\small\bf 1} \hbox{\small\bf 1} \hbox{\small\bf 1} \hbox{\small\bf 1} \hbox{\small\bf 1} \hbox{\small\bf 1} \hbox{\small\bf 1} \hbox{\small\bf 1} \hbox{\small\bf 1} \hbox{\small\bf$ 

×

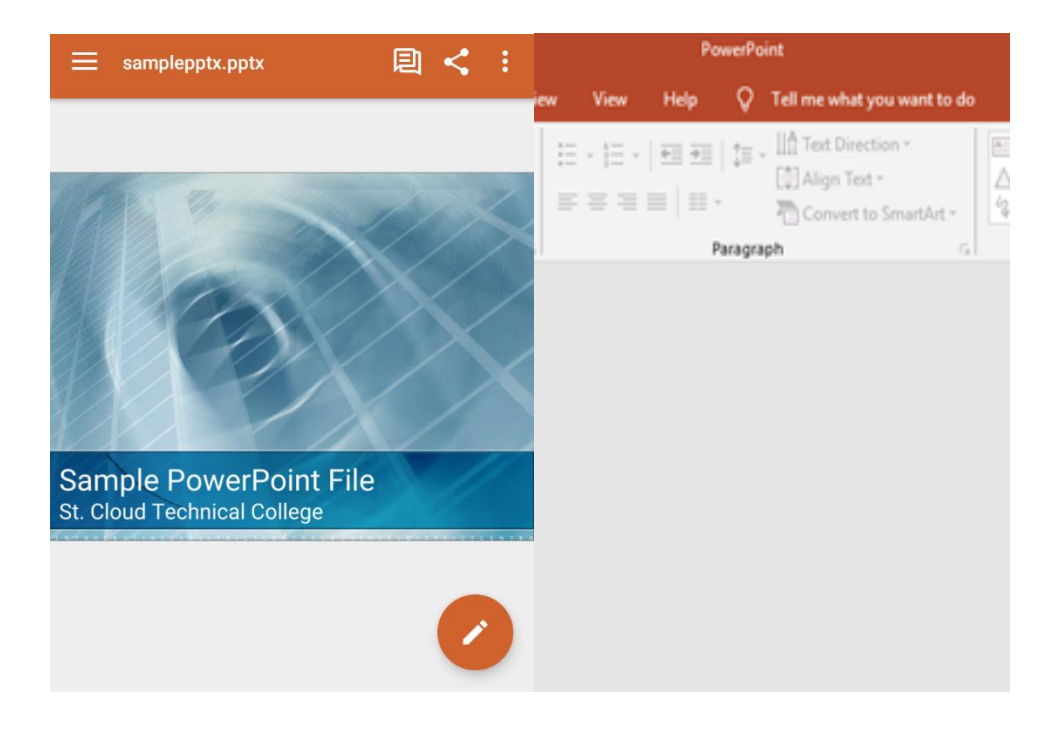

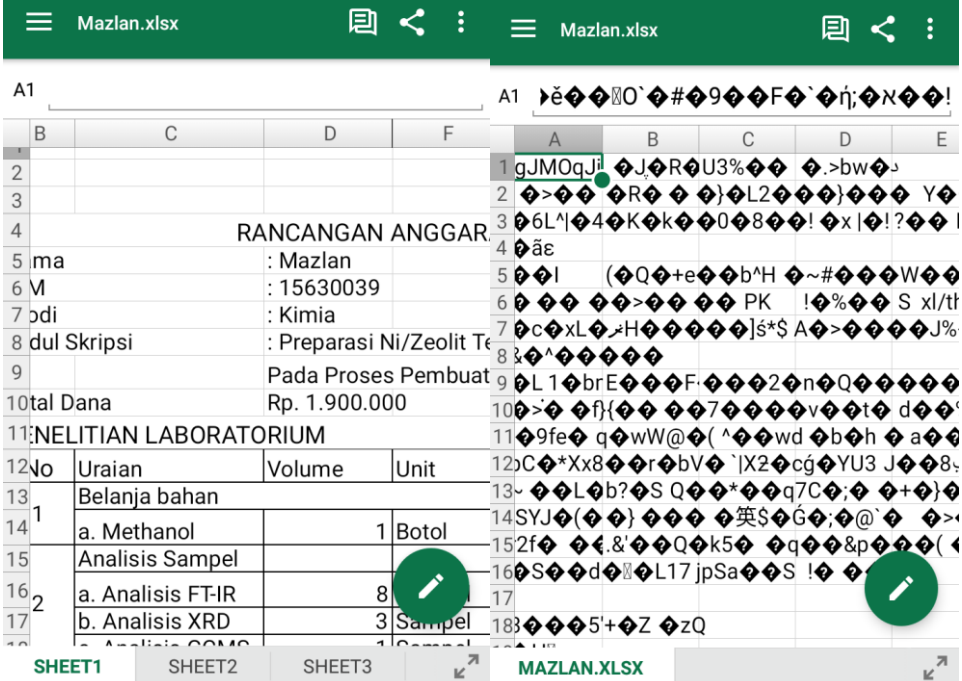

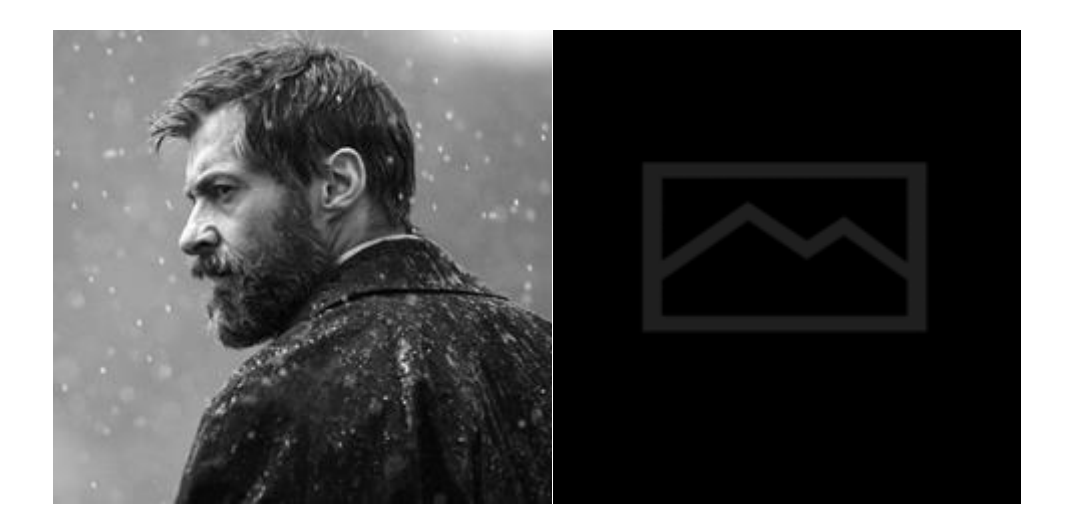

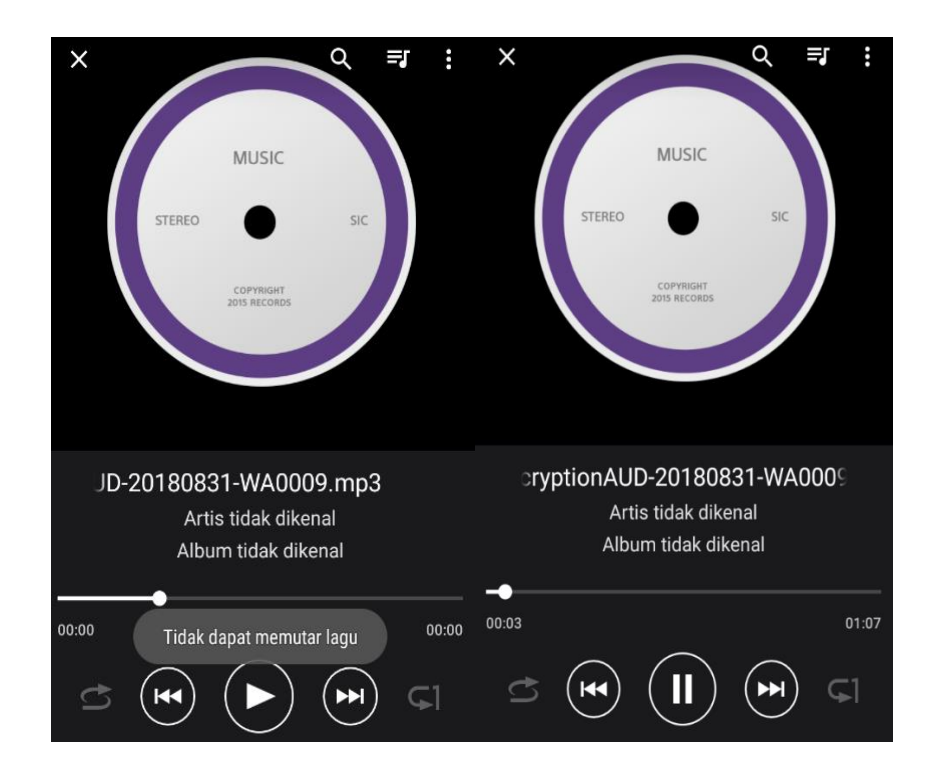

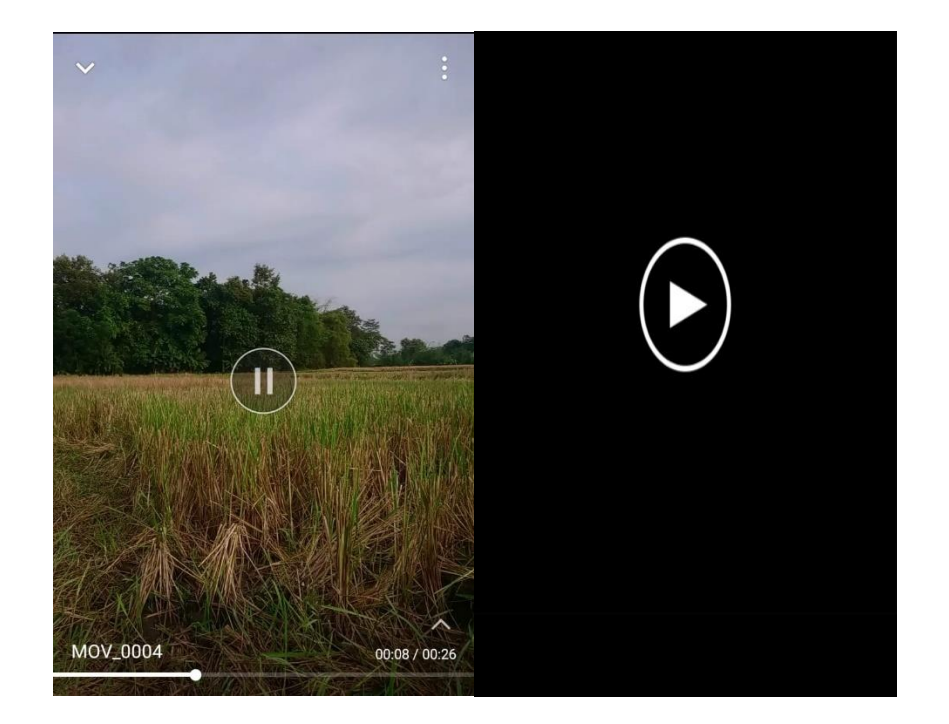
## **DAFTAR RIWAYAT HIDUP**

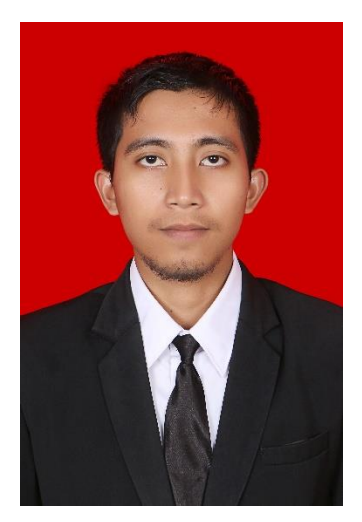

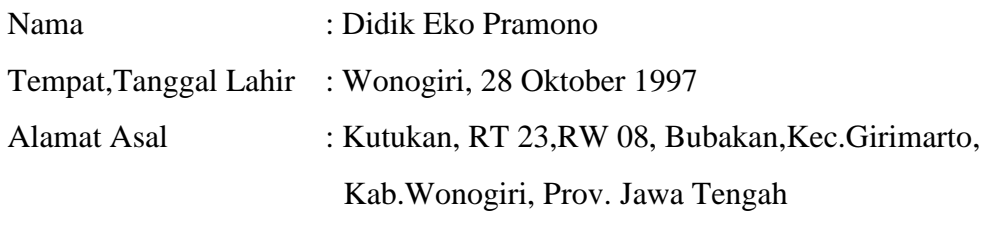

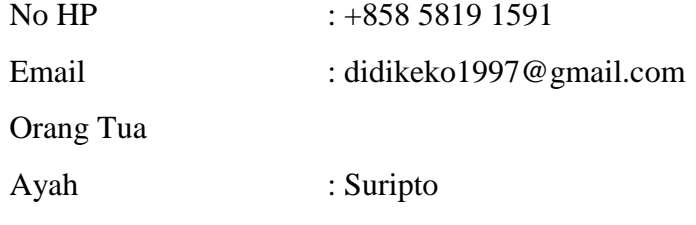

Ibu : Katinem

Pendidikan Formal :

 $\Box$  SD Negeri 2 Bubakan (2006 - 2011)

MTs Negeri 1 Wonogiri (20011 - 2013)

SMK Ibu S.Soemoharmanto Jatipurno (2013 - 2015)

UIN Sunan Kalijaga Yogyakarta (Angkatan 2015)